# **МІНІСТЕРСТВО ОСВІТИ І НАУКИ УКРАЇНИ**

## **Національний гірничий університет**

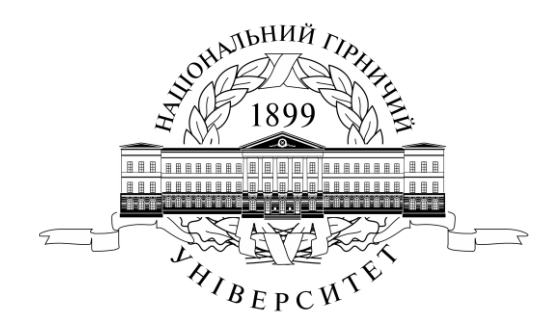

### **Кафедра електропривода**

## **МАТЕРІАЛИ МЕТОДИЧНОГО ЗАБЕЗПЕЧЕННЯ дисципліни «Спеціальні питання систем керування електроприводами»**

### **Модуль №2**

для студентів спеціальності 7.092203 «Електромеханічні системи автоматизації та електропривод»

> **Дніпропетровськ 2005**

# **МІНІСТЕРСТВО ОСВІТИ І НАУКИ УКРАЇНИ**

**Національний гірничий університет**

**Кафедра електропривода**

## **МАТЕРІАЛИ МЕТОДИЧНОГО ЗАБЕЗПЕЧЕННЯ дисципліни «Спеціальні питання систем керування електроприводами»**

**Модуль №2**

для студентів спеціальності 7.092203 «Електромеханічні системи автоматизації та електропривод»

> **Дніпропетровськ 2005**

Матеріали методичного забезпечення дисципліни «Спеціальні питання систем керування електроприводами». Модуль №2 для студентів спеціальності 7.092203 «Електромеханічні системи автоматизації та електропривод» / Упорядн.: С.М. Довгань, О.О. Азюковський, А.А. Самойленко. – Дніпропетровськ, Національний гірничий університет, 2005. – 42 с.

Упорядники: С.М. Довгань, канд. техн. наук, професор; О.О. Азюковський, канд. техн. наук, доцент; А.А. Самойленко, канд. техн. наук, асистент.

Затверджено методичною комісією з напряму 0922 «Електромеханіка» (протокол № 6 від 16.06.05) за поданням кафедри електропривода (протокол № 6 від 26.05.05).

Подано методичні рекомендації до навчальної діяльності студента з усіх видів навчальних занять, лекцій, лабораторної та самостійної роботи за модулем №2 з дисципліни «Спеціальні питання систем керування електроприводами» освітньо-кваліфікаційної програми підготовки фахівців за спеціальністю 7.092203 «Електромеханічні системи автоматизації та електропривод».

Рекомендовано до видання Навчально-методичним управлінням НГУ 01.07.05.

#### **Керування швидкістю в однозонному електроприводі постійного струму з пружним зв'язком та спостерігачем стану повного порядку**

*Мета* – вивчення особливостей розрахунку параметрів та моделювання в математичному пакеті MatLab однозонного електропривода постійного струму з пружним зв'язком і спостерігачем повного порядку при підпорядкованому регулюванні параметрів.

# *І. ЛЕКЦІЙНИЙ МОДУЛЬ*

*Задача* – оволодіти методологією:

- проектування систем автоматичного керування за методом змінних стану;
- складання матриць стану;
- побудови спостерігача повного порядку;
- побудови систем підпорядкованого керування швидкістю зі спостерігачем стану;
- оптимізації систем підпорядкованого керування швидкістю зі спостерігачем стану з урахуванням пружних зв'язків;
- розрахунку параметрів електромеханічної системи однозонного електропривода постійного струму з пружним зв'язком і спостерігачем стану повного порядку.

## **1. Метод змінних стану**

## **1.1. Загальні відомості**

Основи методу автоматизованого проектування систем автоматичного керування (САК) було закладено Г. Розенброком у 1974 р., який з часом отримав назву методу змінних стану.

Метод змінних стану дає можливість визначити залежність вихідних (керованих) параметрів багатовимірної системи  $y_1, y_2, ..., y_r$  (в узагальненому вигляді **у**) від деяких змінних стану  $x_1, x_2, ..., x_n$  (в узагальненому вигляді x) з урахуванням дії керуючих впливів  $u_1, u_2, ...,$ *u<sup>m</sup>* (в узагальненому вигляді *u*). Також метод змінних стану може використовуватись і для дослідження одновимірних систем.

Отже в узагальненому спрощеному вигляді рівняння стану можна записати:

$$
\dot{x} = Ax + Bu;
$$
  

$$
y = Cx + Du;
$$

де *А*, *В*, *С*, *D* – відповідно матриці стану, керування, вихідних координат та матриця, що визначає зв'язок між керуванням і вихідними координатами.

Для описання динамічних процесів у САК необхідно в загальному випадку встановити характер зміни в часовому просторі керованої величини *х* системи з параметрами  $a_1, ..., a_n, b_1, ..., b_n$  від збурень  $f_1$ , ...,  $f_n$  (до складу збурень відносяться задаючі і керуючі функції  $u(t)$ ).

Метод змінних стану базується на тому, що для розв'язання диференційного рівняння *n*-го порядку, яке характеризує динамічні процеси в деякій САК (рис. 1), необхідно знати *n* (вважаємо  $r = n$ ) початкових значень регульованої величини y – її початкове значення  $y(t_0)$  *y*(0) та *n* – 1 похідних при  $t$  =  $t_0$  , а саме:  $\dot{y}(t_0)$  =  $\dot{y}(0)$  $y'(0); \; \ddot{y}(t_0) = \ddot{y}(0)$  $(0),...;$  $(t_0) = y^{n-1}(0)$ 0  $y^{n-1}(t_{0})$ =  $y^{n-1}(0)$ . Ці початкові умови визначать подальший рух системи.

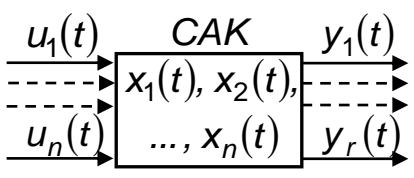

Рис. 1. Типова САК

системи.

Для характеристики внутрішнього стану системи вводять деякі абстрактні характеристики системи  $x_1(t)$ ,  $x_2(t)$ , ...,  $x_n(t)$  з початковими умовами  $x_1(0)$ ,  $x_2(0)$ , ...,  $x_n(0)$ , за допомогою яких з урахуванням вхідної дії *<sup>u</sup>t* можна однозначно визначити динамічні процеси в системі. Саме змінні  $x_1(t)$ ,  $x_2(t)$ , ...,  $x_n(t)$  називають змінними стану

В загальному вигляді деяка змінна стану *<sup>x</sup> t <sup>k</sup>* записується:

$$
x_k(t) = f_k[x_1(t), ..., x_n(t); u_1(t), ..., u_m(t)].
$$

Стан системи в довільний момент часу *t* визначають за допомогою вектора стану  $x(t)$ , що є функцією змінних стану  $x_k(t)$  (  $k = 1,...,n$ ):

$$
\mathbf{x}(t) = [x_1(t), x_2(t), ..., x_n(t)]^\mathsf{T}.
$$

Множину всіх значень вектора стану  $x(t)$  на деякому інтервалі зміни часу *t* називають простором стану або фазовим простором. Його можна розглядати як деякий n-вимірний абстрактний простір, що відповідає порядку диференційного рівняння системи.

Кінець вектора стану за умови руху в просторі стану має множину положень, яка називається траєкторією вектора стану або фазовою траєкторією. Кожна фіксована точка цього положення називається зображуючою точкою.

Фазовий простір, який відповідає рівнянню динаміки першого порядку, називають одновимірним. Його можна зобразити як пряму на деякій площині, а фазову траєкторію – як сукупність точок (відрізок) на цій прямій (рис. 2, а).

При  $n=2$  вектор стану є функцією двох змінних  $x_1(t)$  і  $x_2(t)$ . Фазовий простір при цьому називають двовимірним, що представляє собою площину з координатами  $y_1 - y_2$ , а фазова траєкторія – крива на цій площині (рис. 2, б).

Тривимірний простір відповідає системам при *m* 3 (рис. 2, в).

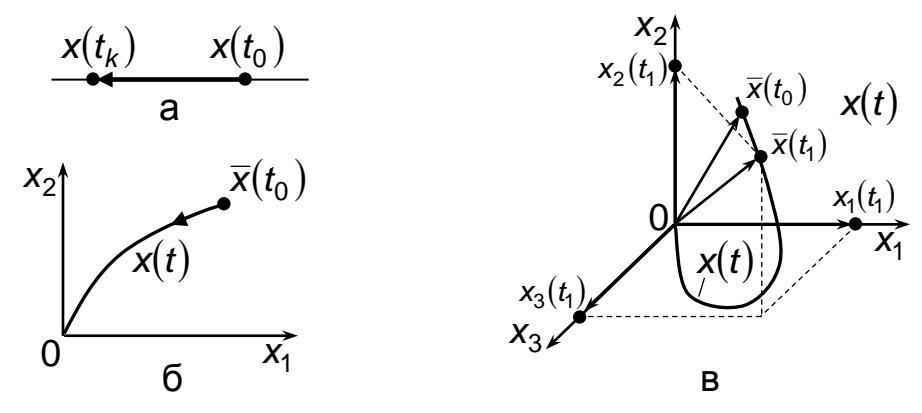

Рис. 2. Фазові траєкторії

Якщо *n* = 4, матимемо чотиривимірний простір і т.д.

При застосуванні методу змінних стану виділяють поняття простору керувань, простору виходів і простору збурень. При цьому під простором керувань розуміють множину можливих значень  $u_1(t),...,u_m(t)$ , під простором виходів – множину  $y_1(t),..., y_r(t)$ , а під простором збурень – множину *<sup>f</sup> t,...,<sup>f</sup> t* <sup>1</sup> *<sup>L</sup>* . Ці множини є координатами векторів: керувань в mвимірному просторі  $u(t) = f_k[u_1(t), u_2(t), ..., u_m(t)]^T$ , виходів в r-вимірному просторі  $y(t) = [y_1(t), y_2(t), ..., y_r(t)]^T$  і збурень в *L*-вимірному просторі  $f(t) = [f_1(t), f_2(t), ..., f_L(t)]^T$ .

Фізична суть змінних стану залежить від вибору базису, при зміні якого можна змінити і змінні стану. При дослідженні конкретних систем змінними стану приймають деякі фізичні величини, які характеризують поведінку даної системи.

#### **1.2. Рівняння стану**

Вважаючи, що похідна  $dy_j(t)/dt = \dot{y}_j$ <sub>'</sub>, залежить тільки від поточного стану системи, то САК можна описати системою диференційних рівнянь першого порядку в нормальній формі Коші, згідно з якими похідні змінних стану залежать від значення змінних, часу і керуючих впливів –  $u_j(t)$ .

Якщо розглянута САК (рис. 1.1) детермінована та лінійна (лінеаризована), то таку систему можна описати рівняннями, що однозначно визначають поведінку системи (такі рівняння називаються рівняннями стану системи). Таким чином, можна записати:

$$
\dot{x}_1(t) = a_{11}x_1(t) + a_{12}x_2(t) + ... + a_{1n}x_n(t) + b_{11}u_1(t) + b_{12}u_2(t) + ... + b_{1m}u_m(t);
$$
\n
$$
\dot{x}_2(t) = a_{21}x_1(t) + a_{22}x_2(t) + ... + a_{2n}x_n(t) + b_{21}u_1(t) + b_{22}u_2(t) + ... + b_{2m}u_m(t);
$$
\n
$$
\dot{x}_n(t) = a_{n1}x_1(t) + a_{n2}x_2(t) + ... + a_{nn}x_n(t) + b_{n1}u_1(t) + b_{n2}u_2(t) + ... + b_{nm}u_m(t),
$$
\n(1)

де *<sup>a</sup>i,k* ,*bi,k* – сталі коефіцієнти, що відповідають взаємозв'язкам в розглянутій САК (рис. 1).

Знаючи змінні стану (2), можна знайти кожний з вихідних сигналів *<sup>y</sup> t <sup>i</sup>* як функцію змінних стану і сигналів керування:

$$
y_1(t) = c_{11}x_1(t) + c_{12}x_2(t) + ... + c_{1n}x_n(t) + d_{11}u_1(t) + d_{12}u_2(t) + ... + d_{1m}u_m(t);
$$
  
\n
$$
y_2(t) = c_{21}x_1(t) + c_{22}x_2(t) + ... + c_{2n}x_n(t) + d_{21}u_1(t) + d_{22}u_2(t) + ... + d_{2m}u_m(t);
$$
  
\n
$$
y_r(t) = c_{r1}x_1(t) + c_{r2}x_2(t) + ... + c_{rn}x_n(t) + d_{rn}u_1(t) + d_{r2}u_2(t) + ... + d_{rm}u_m(t),
$$
\n(2)

де *<sup>c</sup>i,k* , *<sup>d</sup>i,k* – сталі коефіцієнти, що відповідають взаємозв'язкам в розглянутій САК (рис. 1).

Для складних об'єктів запис рівнянь вигляду (1), (2), їх перетворення при дослідженнях системи становлять великі труднощі, тому значне поширення дістала більш раціональна та компактна векторно-матрична форма рівнянь стану. Згідно з цією формою рівняння стану можна записати у вигляді:

$$
\dot{x} = A x(t) + B u(t);
$$
  
\n
$$
y = C x(t) + D u(t),
$$
\n(3)

де

$$
A = \begin{bmatrix} a_{11} & a_{12} & \cdots & a_{1n} \\ a_{21} & a_{22} & \cdots & a_{2n} \\ \vdots & \vdots & \cdots & \vdots \\ a_{n1} & a_{n2} & \cdots & a_{nn} \end{bmatrix}
$$
 (4)

є матриця стану розмірністю *nn* , яка визначає вільні і вимушені рухи системи;

$$
B = \begin{bmatrix} b_{11} & b_{12} & \cdots & b_{1n} \\ b_{21} & b_{22} & \cdots & b_{2n} \\ \vdots & \vdots & \cdots & \vdots \\ b_{n1} & b_{n2} & \cdots & b_{nm} \end{bmatrix}
$$
 (5)

є матриця керування (матриця входу) розмірністю *nm* , яка визначає взаємозалежність входу системи і змінних стану;

$$
C = \begin{bmatrix} c_{11} & c_{12} & \cdots & c_{1n} \\ c_{21} & c_{22} & \cdots & c_{2n} \\ \vdots & \vdots & \cdots & \vdots \\ c_{r1} & c_{r2} & \cdots & c_{rn} \end{bmatrix}
$$
 (6)

є матриця вихідних координат (матриця виходу) розмірності *r n* , яка визначає характер взаємозв'язку вихідних величин зі змінними стану;

$$
D = \begin{bmatrix} d_{11} & d_{12} & \cdots & d_{1n} \\ d_{21} & d_{22} & \cdots & d_{2n} \\ \vdots & \vdots & \cdots & \vdots \\ d_{r1} & d_{r2} & \cdots & d_{rn} \end{bmatrix}
$$
 (7)

є матриця розмірністю *r n* , що характеризує прямий зв'язок вихідних координат *<sup>y</sup> t <sup>i</sup>* з керуванням; визначає безпосередній вплив керування на різні складові вихідних координат; для багатьох систем *D*=0.

Враховуючи (3) – (7), на рис. 3 наведена структурна схема багатовимірної системи (жирні лінії відображають матрично-векторний характер математичної моделі).

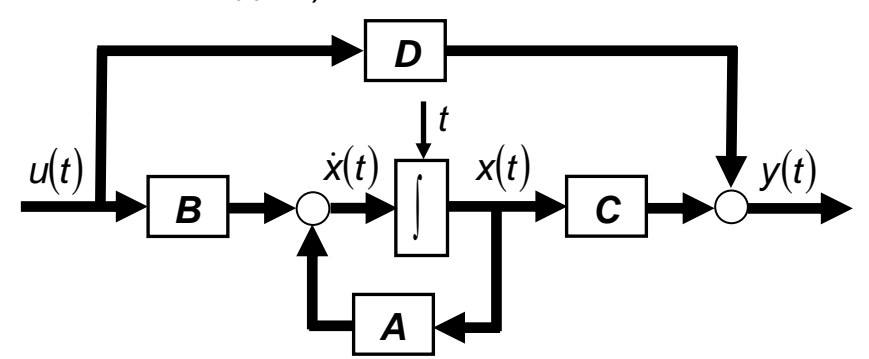

Рис. 3. Структурна схема багатовимірної системи у векторно-матричній формі

#### **1.3. Приклад складання рівнянь стану**

Розглянемо представлення однозонного електропривода постійного струму з підпорядкованим регулюванням параметрів. Внутрішній контур струму налагоджений за технічним оптимумом, зовнішній – контур швидкості, що налагоджений за симетричним оптимумом (рис. 4). Причому передатні функції регуляторів та відповідні їх коефіцієнти підсилення визначаються:

$$
W_{pc}(p) = \frac{R_a(T_a p + 1)}{2T_{mn}K_{mn}K_c p} = \frac{R_a T_a}{2T_{mn}K_{mn}K_c} + \frac{R_a}{2T_{mn}K_{mn}K_c} \cdot \frac{1}{p}
$$
\n
$$
T - 4acmu a
$$
\n
$$
T - 4acmu a
$$
\n
$$
W_{pu}(p) = \frac{JK_c(8T_{mn}p + 1)}{32T_{mn}^2k\Phi K_{up}} = \frac{JK_c}{4T_{mn}k\Phi K_{up}} + \frac{JK_c}{32T_{mn}^2k\Phi K_{up}} \cdot \frac{1}{R}
$$
\n
$$
W_{pu}(p) = \frac{JK_c}{32T_{mn}^2k\Phi K_{up}} = \frac{JK_c}{4T_{mn}k\Phi K_{up}} + \frac{JK_c}{32T_{mn}^2k\Phi K_{up}} \cdot \frac{1}{P}
$$

*.*

На рис. 5 наведена структурна схема змінних стану однозонного електропривода, що побудована згідно рис. 4 та з урахуванням (8), (9). Коефіцієнти К1–К11 розраховуються шляхом деталювання відповідних передатних ланок системи.

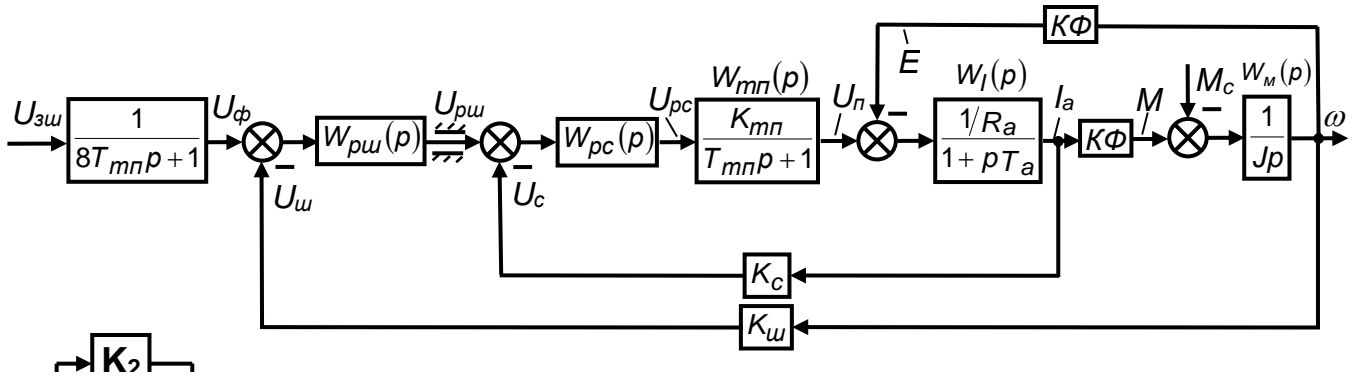

Рис. 4. Структурна схема однозонної системи регулювання швидкості<br>**□ □ □ □ × '= □ □** □ □ **p K<sup>1</sup>**

 $\dot{\mathsf{x}}$ 

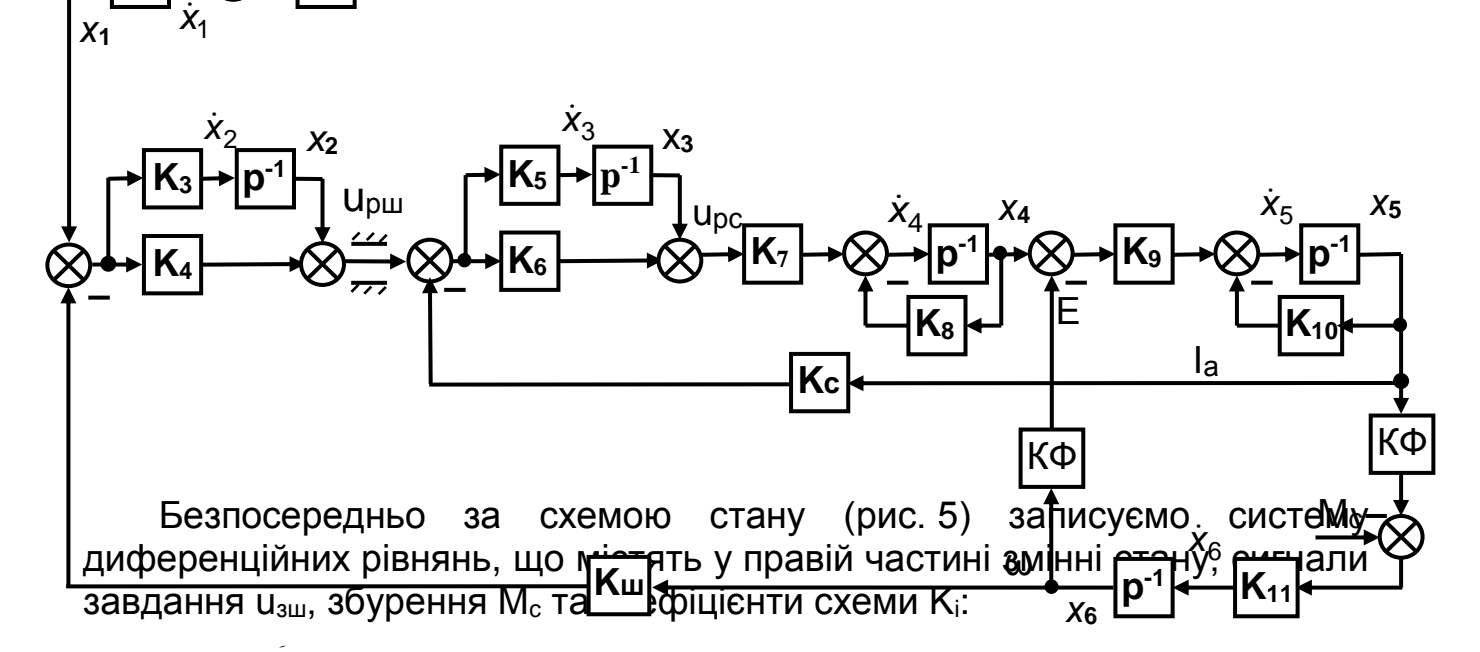

*x n*opядкованим регулюв ـا<br>-Рис. 5. Схема змінних стану однозонного електропривода з підпорядкованим регулюванням параметрів

$$
\begin{cases}\n\dot{x}_3 = (x_2 + (x_1 - x_6 \cdot K_{uu}) \cdot K_4 - x_5 \cdot K_c) \cdot K_5 ;\n\dot{x}_4 = [(x_2 + (x_1 - x_6 \cdot K_{uu}) \cdot K_4 - x_5 \cdot K_c) \cdot K_6 + x_3] \cdot K_7 - x_4 \cdot K_8 ;\n\end{cases}
$$
\n(10)  
\n
$$
\dot{x}_5 = (x_4 - x_6 \cdot K\Phi) \cdot K_9 - x_5 \cdot K_{10} ;\n\dot{x}_6 = (x_5 \cdot K\Phi - M_c) \cdot K_{11},
$$

$$
\mu_{1} = \frac{1}{8T_{mn}}; \quad K_{2} = \frac{1}{8T_{mn}}; \quad K_{3} = \frac{JK_{c}}{32T_{mn}^{2}K\Phi K_{m}}; \quad K_{4} = \frac{JK_{c}}{4T_{mn}K\Phi K_{m}}; K_{5} = \frac{R_{a}}{2T_{mn}K_{mn}K_{c}}; \quad K_{6} = \frac{R_{a}T_{a}}{2T_{mn}K_{mn}K_{c}}; \quad K_{7} = \frac{K_{mn}}{T_{mn}}; \quad K_{8} = \frac{1}{T_{mn}}; K_{9} = \frac{1}{R_{a}T_{a}}; \quad K_{10} = \frac{1}{T_{a}}; \quad K_{11} = \frac{1}{J}.
$$

Надамо змінним стану та виходам фізичні позначки, що відображають місцезнаходження відповідних величин (рис. 4):

$$
U_{\phi} = x_1;
$$
\n
$$
U_{puni} = x_2;
$$
\n
$$
U_{pli} = x_3;
$$
\n
$$
U_{pci} = x_4;
$$
\n
$$
U_{a} = x_5;
$$
\n
$$
U_{a} = x_5;
$$
\n
$$
U_{a} = x_6;
$$
\n
$$
U_{pci} = x_4;
$$
\n
$$
U_{n} = x_4;
$$
\n
$$
U_{a} = x_5;
$$
\n
$$
U_{a} = x_5;
$$
\n
$$
U_{a} = x_5;
$$
\n
$$
U_{a} = x_6;
$$
\n
$$
U_{a} = x_6;
$$
\n
$$
U_{a} = x_6;
$$
\n
$$
U_{a} = x_6;
$$
\n
$$
U_{a} = x_6;
$$
\n
$$
U_{a} = x_6;
$$
\n
$$
U_{a} = x_6;
$$
\n
$$
U_{a} = x_6;
$$
\n
$$
U_{a} = x_6;
$$
\n
$$
U_{a} = x_6;
$$
\n
$$
U_{a} = x_6;
$$
\n
$$
U_{a} = x_6;
$$
\n
$$
U_{a} = x_6;
$$
\n
$$
U_{a} = x_6;
$$
\n
$$
U_{a} = x_6;
$$
\n
$$
U_{a} = x_6;
$$
\n
$$
U_{a} = x_6;
$$
\n
$$
U_{a} = x_6;
$$
\n
$$
U_{a} = x_6;
$$
\n
$$
U_{a} = x_6;
$$
\n
$$
U_{a} = x_6;
$$
\n
$$
U_{a} = x_6;
$$
\n
$$
U_{a} = x_6;
$$
\n
$$
U_{a} = x_6;
$$
\n
$$
U_{a} = x_6;
$$
\n
$$
U_{a} = x_6;
$$
\n
$$
U_{a} = x_6;
$$
\n
$$
U_{a} = x_6;
$$
\n
$$
U_{a} = x_6;
$$
\n
$$
U_{a} = x_6;
$$
\n<math display="</math>

З урахуванням позначок (11) рівняння (10) набувають вигляду:

$$
\begin{cases}\n\dot{U}_{\phi} = u_{3u} \cdot \frac{1}{8T_{mn}} - U_{\phi} \cdot \frac{1}{8T_{mn}}; \\
\dot{U}_{pui} = (U_{\phi} - \omega \cdot K_{u}) \cdot \frac{JK_{c}}{32T_{mn}^{2} \kappa \Phi K_{u}}; \\
\dot{U}_{pci} = \left(U_{puni} + (U_{\phi} - \omega \cdot K_{u}) \cdot \frac{JK_{c}}{4T_{mn} \kappa \Phi K_{u}} - I_{a} \cdot K_{c}\right) \cdot \frac{R_{a}}{2T_{mn} K_{mn} K_{c}}; \\
\dot{U}_{n} = \left[\left(U_{puni} + (U_{\phi} - \omega \cdot K_{u}) \cdot \frac{JK_{c}}{4T_{mn} \kappa \Phi K_{u}} - I_{a} \cdot K_{c}\right) \cdot \frac{R_{a}T_{a}}{2T_{mn} K_{mn} K_{c}} + U_{pci}\right] \cdot \frac{K_{mn}}{T_{mn}} - U_{n} \cdot \frac{1}{T_{mn}}; \\
\dot{I}_{a} = (U_{n} - \omega \cdot K\Phi) \cdot \frac{1}{R_{a}T_{a}} - I_{a} \cdot \frac{1}{T_{a}}; \\
\dot{\omega} = (I_{a} \cdot K\Phi - M_{c}) \cdot \frac{1}{J}.\n\end{cases}
$$
\n(12)

Згідно принципам (3) – (6) і з урахуванням (10) – (12) складемо рівняння стану у векторно-матричній формі запису. При складанні матриці стану *А* у першому стовпці запишемо коефіцієнти перед змінною  $U_{\phi}$ , у другому — коефіцієнти перед  $U_{\rho\mu i}$  і т.д., в останньому коефіцієнти перед  $\omega$ ; кожний рядок матриці **А** відповідає похідним розглянутих змінних (12), наприклад, перший – *<sup>U</sup><sup>ф</sup>* , другий – *<sup>U</sup>рші* /<sub>*рші*</sub> і т.д., останній —  $\dot{\omega}$  . При складанні матриці керування *В* у першому стовпці запишемо відповідні коефіцієнти перед сигналом завдання на швидкість *<sup>u</sup>зш* , у другому стовпці – коефіцієнти перед збурюючими сигналами навантаження *М<sup>с</sup>* ; кожний рядок матриці *В* відповідає похідним розглянутих змінних (12), наприклад, перший – *<sup>U</sup><sup>ф</sup>* , другий – *<sup>U</sup>рші* /<sub>*ոші*</sub> і т.д., останній – . Кожний стовпець матриці *С* відповідає розглянутим змінним (12), наприклад, перший –  $U_{\bm{\phi}}$ , другий –  $U_{\rho\omega i}$  і т.д., останній –  $\omega$ , тобто, якщо необхідно визначити відповідну (тільки одну) координату у масштабі, слід у даному місці поставити масштабний коефіцієнт.

Для прозорості при складанні рівнянь стану розкриємо дужки в рівняннях (12), отримаємо:

9

$$
\begin{cases}\n\dot{U}_{\phi} = u_{sw} \cdot \frac{1}{8T_{mn}} - U_{\phi} \cdot \frac{1}{8T_{mn}}; \\
\dot{U}_{puni} = U_{\phi} \frac{JK_c}{32T_{mn}^2 K \Phi K_{u}} - \omega \cdot \frac{JK_c}{32T_{mn}^2 K \Phi}; \\
\dot{U}_{pci} = U_{\phi} \frac{JR_a}{8T_{mn}^2 K \Phi K_{u}K_{mn}} + U_{puni} \frac{R_a}{2T_{mn}K_{mn}K_c} - I_a \cdot \frac{R_a}{2T_{mn}K_{mn}} - \omega \cdot \frac{JR_a}{8T_{mn}^2 K \Phi K_{mn}}; \\
\dot{U}_{n} = U_{\phi} \frac{JR_a T_a}{8T_{mn}^3 K \Phi K_{u}} + U_{puni} \frac{R_a T_a}{2T_{mn}K_c} + U_{pci} \frac{K_{mn}}{T_{mn}} - U_{n} \cdot \frac{1}{T_{mn}} - I_a \cdot \frac{R_a T_a}{2T_{mn}^2} - \omega \cdot \frac{JR_a T_a}{8T_{mn}^3 K \Phi}; \\
\dot{I}_{a} = U_{n} \frac{1}{R_a T_a} - I_{a} \cdot \frac{1}{T_a} - \omega \cdot \frac{K \Phi}{R_a T_a}; \\
\dot{\omega} = I_{a} \cdot \frac{K \Phi}{J} - M_c \frac{1}{J}.\n\end{cases}
$$
\n(13)

Враховуючи зроблені зауваження та систему рівнянь (13), отримаємо наступні рівняння стану у векторно-матричній формі (вважаємо вихідною координатою швидкість двигуна):

$$
\dot{x} = A x(t) + B u(t);
$$
  
\n
$$
y(t) = C x(t),
$$
\n(14)

де

$$
A = \begin{bmatrix}\n-\frac{1}{8T_{mn}} & 0 & 0 & 0 & 0 & 0 \\
\frac{JK_c}{32T_{mn}^2 K\Phi K_{m}} & 0 & 0 & 0 & -\frac{JK_c}{32T_{mn}^2 K\Phi} \\
\frac{JK_a}{8T_{mn}^2 K\Phi K_{m} K_{mn}} & \frac{R_a}{2T_{mn} K_{mn} K_c} & 0 & 0 & -\frac{R_a}{2T_{mn} K_{mn}} & -\frac{JK_a}{8T_{mn}^2 K\Phi K_{mn}} \\
\frac{JK_a T_a}{8T_{mn}^3 K\Phi K_{m}} & \frac{R_a T_a}{2T_{mn}^2 K_c} & \frac{K_{mn}}{T_{mn}} & -\frac{1}{T_{mn}} & -\frac{R_a T_a}{2T_{mn}^2} & -\frac{J R_a T_a}{8T_{mn}^3 K\Phi} \\
0 & 0 & 0 & \frac{1}{R_a T_a} & -\frac{1}{T_a} & -\frac{K\Phi}{R_a T_a} \\
0 & 0 & 0 & 0 & \frac{K\Phi}{J} & 0\n\end{bmatrix};
$$

$$
B = \begin{bmatrix} \frac{1}{8T_{mn}} & 0 \\ 0 & 0 \\ 0 & 0 \\ 0 & 0 \\ 0 & 0 \\ 0 & -\frac{1}{J} \end{bmatrix}; C = [0 \ 0 \ 0 \ 0 \ 0 \ 1]; \quad x(t) = \begin{bmatrix} U_{\phi}(t) \\ U_{puni}(t) \\ U_{pci}(t) \\ U_n(t) \\ I_a(t) \\ \omega(t) \end{bmatrix};
$$

$$
u(t) = \begin{bmatrix} u_{3u}(t) \\ M_c(t) \end{bmatrix}; \quad y(t) = [\omega(t)].
$$

#### **2. Керованість, спостережуваність і відновлюваність**

**Керованість** – одне з основних понять теорії керування, що характеризує можливість переведення керованої системи в заданий стан за допомогою керуючих дій. Система вважається керованою, якщо існує така керуюча дія  $u(t)$ , що забезпечує переведення системи з довільного початкового стану  $x_0$  в довільний стан  $x_d$  протягом скінченого часу.

Точніше визначення керованості сформулював Р. Калман на прикладі лінійної стаціонарної системи, що описується рівняннями (14).

Система називається цілком або повністю керованою, якщо для будь-яких моментів часу  $t_0$  і  $t_1$ , де  $t_1 > t_0$ , і будь-яких заданих станів  $x_0$  і  $x_1$  існує керуюча дія  $u(t)$  ( $t_0 \leq t < t_1$ ), що переводить початковий стан  $x(t_0) = x_0$  в кінцевий  $x(t_1) = x_1$ .

Умови повної керованості дає теорема Калмана: лінійна n-вимірна система, що описується рівняннями (14), повністю керована тоді й тільки тоді, коли блочна матриця

$$
K = \left[B:AB: A^2B: \cdots: A^{n-1}B\right],
$$

розмірністю *nnm* має ранг, що дорівнює *n* , тобто

rank 
$$
K = n
$$
.

Слід нагадати, що число *n* називається **рангом матриці**, якщо будьякий мінор порядку *n* матриці *К* не дорівнює нулю, а всі мінори, починаючи з мінору порядку *n+***1**, дорівнюють нулю. **Мінором матриці** називається визначник, який утворюється викреслюванням з матриці однакової кількості стовпців та рядків. Проте можна визначати не всі мінори, а тільки мінори *n+***1**-го порядку, що опоясують матрицю. Тобто, якщо в матриці *К* існує мінор *n*-го порядку, що не дорівнює нулю, а всі

мінори *n+***1**-го порядку, що опоясують цей мінор, дорівнюють нулю, тоді *n* – ранг матриці.

Матриця *К* називається **матрицею керованості** та складається з стовпців матриці *В* та добутків матриць *АВ*, *А <sup>2</sup>В*, …, *А n-1В*.

Розглянемо приклад обчислення рангу матриці

$$
K = \begin{bmatrix} 1 & 1 & 2 & -1 \\ 2 & 2 & 1 & 2 \\ -1 & -1 & 4 & -7 \end{bmatrix}.
$$

Мінор першого порядку, що розташований в лівому куті матриці *К*, не дорівнює нулю (1≠0). Мінор другого порядку, що його опоясує та розташований в лівому куті матриці, дорівнює нулю:

$$
\begin{vmatrix} 1 & 1 \\ 2 & 2 \end{vmatrix} = 0.
$$

Додамо до вказаного мінору першого порядку другий рядок і третій стовпець матриці *К* і отримаємо мінор, що опоясує матрицю *К*:

$$
\begin{vmatrix} 1 & 2 \\ 2 & 1 \end{vmatrix} = -3 \neq 0.
$$

Визначимо мінори третього порядку, що опоясують матрицю *К*:

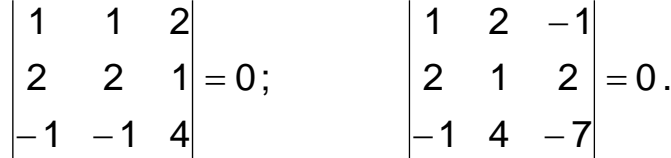

Таким чином, маємо мінор другого порядку матриці *К*, який не дорівнює нулю, а всі мінори третього порядку, що опоясують цю матрицю дорівнюють нулю, тобто ранг матриці

$$
n = rank K = rank \begin{bmatrix} 1 & 1 & 2 & -1 \\ 2 & 2 & 1 & 2 \\ -1 & -1 & 4 & -7 \end{bmatrix} = 2.
$$

Розглянемо приклад дослідження керованості об'єкта другого порядку, що описується рівняннями

$$
\begin{cases}\n\dot{x}_1 = a_{11}x_1 + a_{12}x_2 + b_{11}u_1 + b_{12}u_2; \\
\dot{x}_2 = a_{22}x_2 + b_{22}u_2.\n\end{cases}
$$
\n(15)

Враховуючи рівняння (14), у відповідності до заданих рівнянь (15) отримаємо наступні коефіцієнти векторно-матричного рівняння:

$$
A = \begin{bmatrix} a_{11} & a_{12} \\ 0 & a_{22} \end{bmatrix}; \qquad B = \begin{bmatrix} b_{11} & b_{12} \\ 0 & b_{22} \end{bmatrix}.
$$

Добуток матричних коефіцієнтів становить:

$$
AB = \begin{bmatrix} a_{11} & a_{12} \\ 0 & a_{22} \end{bmatrix} \cdot \begin{bmatrix} b_{11} & b_{12} \\ 0 & b_{22} \end{bmatrix} = \begin{bmatrix} a_{11} \cdot b_{11} + a_{12} \cdot 0 & a_{11} \cdot b_{12} + a_{12} \cdot b_{22} \\ 0 \cdot b_{11} + a_{22} \cdot 0 & 0 \cdot b_{12} + a_{22} \cdot b_{22} \end{bmatrix} = \begin{bmatrix} a_{11} \cdot b_{11} & a_{11} \cdot b_{12} + a_{12} \cdot b_{22} \\ 0 & a_{22} \cdot b_{22} \end{bmatrix}.
$$

Матриця керованості записується наступним чином:

$$
K = [B : AB] = \begin{bmatrix} b_{11} & b_{12} & a_{11} \cdot b_{11} & a_{11} \cdot b_{12} + a_{12} \cdot b_{22} \\ 0 & b_{22} & 0 & a_{22} \cdot b_{22} \end{bmatrix}.
$$

Якщо  $b_{22}$  ≠ 0, ранг матриці *К* дорівнює 2 (точніше може дорівнювати, для цього необхідно мати числові значення відповідних коефіцієнтів матриці), тому об'єкт повністю керований. Якщо  $b_{22} = 0$ , тоді однозначно ранг матриці *К* дорівнює одиниці, а об'єкт не повністю керований (керований тільки за однією координатою).

Розглянемо поняття **спостережуваності** та **відновлюваності**. Система називається цілком або повністю **спостережуваною**, якщо існує таке  $t_1$  ( $t < t_1 < \infty$ ), що за відомою інформацією про вихід  $y(\tau)$  і вхід  $\bm{\mathit{u}}(\tau)$  системи для інтервалу  $t < \tau < \bm{t_1}$  можна визначити всі координати вектора змінних стану системи $\boldsymbol{x}(t).$ 

Проблема спостережуваності виникає в зв'язку з тим, що при синтезі систем із зворотними зв'язками керування визначається як функція змінних стану. В загальному випадку ці змінні є абстрактними величинами і їх не можна вимірювати. Піддається вимірюванню (спостереженню) вектор *<sup>y</sup>t* , координатами якого є вихідні величини, і вектор керуючої дії  $u(t)$ . Вихідні величини функціонально пов'язані із змінними стану, тому для реалізації керування із зворотним зв'язком виникає завдання визначення змінних стану за значеннями *<sup>y</sup>t* , що вимірюються.

З поняттям спостережуваності безпосередньо пов'язане поняття відновлюваності. Система називається цілком або повністю **відновлюваною**, якщо існує таке  $t_0$   $(-\infty < t_0 < t)$ , що за відомою інформацією про вихід  $\,y(t)\,$  та вхід  $\,u(t)\,$  системи для інтервалу  $\,t_0\leq \tau\leq t$ можна визначити всі координати вектора змінних стану системи  $\, {\sf x}(t).$ 

Для стаціонарних системи з повною спостережуваністю випливає повна відновлюваність і навпаки, тому ці поняття можна не розрізняти.

Для лінійної стаціонарної системи, що описується рівняннями (14), критерій повної спостережуваності (відновлюваності) формулюється: система повністю спостережувана (відновлювана) тоді й тільки тоді, коли ранг матриці спостережуваності розмірністю *nnm* дорівнює *n*:

$$
rank H = rank \bigg[ C^{T} : A^{T} C^{T} : \cdots : (A^{T})^{n-1} C^{T} \bigg] = n
$$

або

rank 
$$
H = rank \begin{bmatrix} C \\ CA \\ CA^2 \\ \cdots \\ CA^{n-1} \end{bmatrix} = n
$$
,

де С<sup>т</sup>, А<sup>т</sup>– транспоновані матриці, тобто матриці, які знаходять з вихідних шляхом заміни рядків стовпцями.

Якщо ранг матриці *Н* менше *n*, то система не повністю спостережувана, а якщо ранг дорівнює нулю – повністю неспостережувана.

Відновлене значення вектора змінних стану називається його оцінкою. Пристрій, що забезпечує знаходження оцінки за вимірюваними векторами керування  $u(\tau)$  і вихідних параметрів  $y(\tau)$  для інтервалу часу  $t_0 \leq \tau \leq t$  , називається спостерігачем.

Розглянемо приклад розрахунку критерію повної керованості та спостережуваності у математичному пакеті MatLab.

$$
\dot{x} = A x(t) + B u(t);
$$
  
\n
$$
y(t) = C x(t),
$$
\n(16)

де

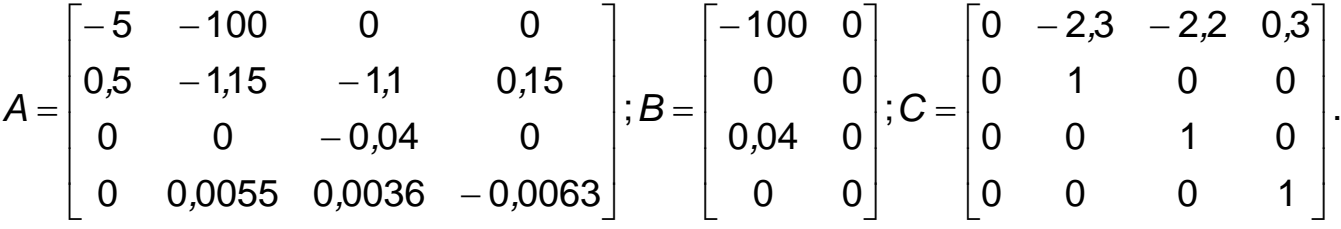

Для розрахунку критерію керованості та спостережуваності досліджуваного об'єкту (16), в робочій області **MatLab** наберемо програму, що показана на рис 6, 7 відповідно.

| rank $H = rank \cup G^+ = n$ ,                                                                                                    |  |  |  |  |
|----------------------------------------------------------------------------------------------------|--|--|--|--|
|                                                                                                    |  |  |  |  |
| $\begin{vmatrix}  \\ CA^{n-1} \end{vmatrix}$                                                                                                    |  |  |  |  |
|                                                                                                    |  |  |  |  |
| $C^{T}$ , $A^{T}$ – транспоновані матриці, тобто матриці, які знаходят                                                                                                    |  |  |  |  |
| кідних шляхом заміни рядків стовпцями.                                                                                                    |  |  |  |  |
| Якщо ранг матриці <i>Н</i> менше <i>n</i> , то система не повні                                                                                                    |  |  |  |  |
| остережувана, а якщо ранг дорівнює нулю – повні                                                                                                    |  |  |  |  |
| спостережувана.                                                                                                    |  |  |  |  |
| Відновлене значення вектора змінних стану називається й                                                                                                    |  |  |  |  |
| нкою. Пристрій, що забезпечує знаходження оцінки за вимірювани                                                                                                    |  |  |  |  |
| $\kappa$ торами керування $\,u(\tau)\,$ і вихідних параметрів $\,y(\tau)\,$ для інтервалу ч                                                                                                    |  |  |  |  |
| $1 \leq \tau \leq t$ , називається спостерігачем.                                                                                                    |  |  |  |  |
| Розглянемо приклад розрахунку критерію повної керованості                                                                                                    |  |  |  |  |
| остережуваності у математичному пакеті MatLab.                                                                                                    |  |  |  |  |
| Вважаємо, що електромеханічна система описується рівняннями:                                                                                                    |  |  |  |  |
|                                                                                                    |  |  |  |  |
| $\dot{x} = A x(t) + B u(t);$<br>$y(t) = C x(t),$                                                                                                    |  |  |  |  |
|                                                                                                    |  |  |  |  |
|                                                                                                    |  |  |  |  |
|                                                                                                    |  |  |  |  |
|                                                                                                    |  |  |  |  |
|                                                                                                    |  |  |  |  |
| $\begin{bmatrix} -5 & -100 & 0 & 0 \\ 0.5 & -1.15 & -1.1 & 0.15 \\ 0 & 0 & -0.04 & 0 \\ 0 & 0.0055 & 0.0036 & -0.0063 \end{bmatrix}$ ; $B = \begin{bmatrix} -100 & 0 \\ 0 & 0 \\ 0.04 & 0 \\ 0 & 0 \end{bmatrix}$ ; $C = \begin{bmatrix} 0 & -2.3 & -2.2 \\ 0 & 1 & 0 \\ 0 & 0 & 1 \\ 0 & 0 & 0 \end{bmatrix}$ |  |  |  |  |
|                                                                                                    |  |  |  |  |
| Для розрахунку критерію керованості та спостережуван                                                                                                    |  |  |  |  |
| сліджуваного об'єкту (16), в робочій області <b>MatLab</b> наберє                                                                                                    |  |  |  |  |
| ограму, що показана на рис 6, 7 відповідно.                                                                                                    |  |  |  |  |
| <b>AMATLAB</b><br>⊡∥×                                                                                                    |  |  |  |  |
| File Edit View Web Window<br>Help<br>太毛亀の○<br>Current Directory: C:WATLAB6p5\work                                                                                                    |  |  |  |  |
| A=[-5 -100 0 0; 0.5 -1.15 -1.1 0.15; 0 0 -0.04 0; 0 0.0055 0.0036 -0.0063]<br>>>                                                                                                    |  |  |  |  |
| A =                                                                                                    |  |  |  |  |
| -5<br>$-100$<br>0<br>0<br>0.5<br>$-1.15$<br>$-1.1$<br>0.15                                                                                                    |  |  |  |  |
| 0<br>$-0.04$<br>0<br>0<br>0.0055<br>$-0.0063$<br>0<br>0.0036                                                                                                    |  |  |  |  |
| >> B=[-100 0; 0 0; 0 0.04; 0 0]<br>$B =$                                                                                                    |  |  |  |  |
| $-100$<br>0                                                                                                    |  |  |  |  |
| 0<br>0<br>0<br>0.04                                                                                                    |  |  |  |  |
| Ω<br>0                                                                                                    |  |  |  |  |
| >> rank([B A*B (A^2)*B (A^3)*B])<br>$ans =$                                                                                                    |  |  |  |  |
| 4<br>>>                                                                                                    |  |  |  |  |
|                                                                                                    |  |  |  |  |
| Рис. 6. Приклад розрахунку критерію керованості в пакеті MatLab                                                                                                    |  |  |  |  |
|                                                                                                    |  |  |  |  |
| 14                                                                                                    |  |  |  |  |

Рис. 6. Приклад розрахунку критерію керованості в пакеті **MatLab**

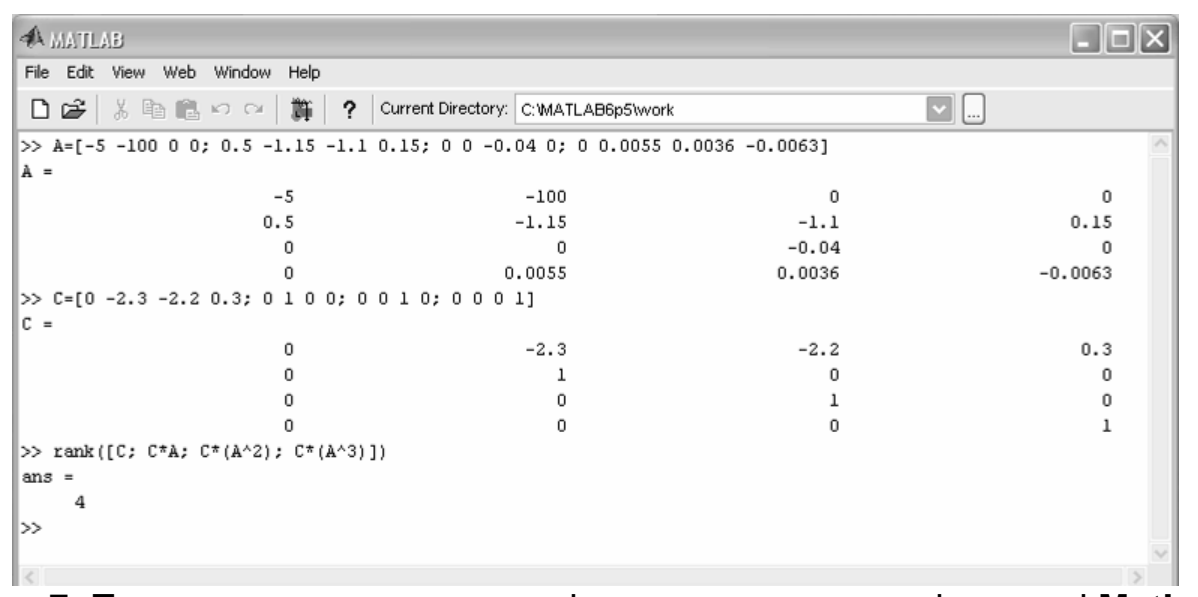

Рис. 7. Приклад розрахунку критерію спостережуваності в пакеті **MatLab**

Таким чином, розглянутий об'єкт (16) повністю керований та спостережуваний.

### **3. Принцип побудови спостерігача повного порядку**

Доцільно з'ясувати, навіщо використовувати в системах керування спостерігачі?

В попередніх роботах по створенню САК електроприводами вважалось, що змінні, за якими необхідно організовувати зворотні зв'язки, можна безпосередньо вимірювати. Проте може статись, що раціонально використовувати зворотній зв'язок за змінною, яку неможливо безпосередньо вимірювати або вимірювання цієї змінної – технічно складна задача. Іноді якість керування можна суттєво покращати за рахунок збільшення інформації про координати об'єкта керування, частину яких неможливо вимірювати. Таким чином, з'являється задача штучного відтворення допоміжних координат об'єкта керування, тобто побудови спостерігача стану. Цілком очевидно, що для побудови такого пристрою необхідно, щоб об'єкт був керованим і спостережуваним (відновлюваним).

Спостерігач будується на базі відомих структури та параметрів лінійного об'єкту. Нехай об'єкт *n*–го порядку, що має *m* входів і *r* вимірюваних змінних стану, описується матричним рівнянням (14). Можна створити аналогову або цифрову модель об'єкта, яка, для того щоб перехідні процеси в ній відповідали перехідним процесам в об'єкті, повинна описуватись рівнянням

$$
\hat{\dot{x}} = A\hat{x}(t) + Bu(t),
$$

де *x <sup>ˆ</sup>t*, *<sup>x</sup> ˆ*– відповідно оцінений вектор стану та його похідна.

Вектор *x ˆ* є повністю вимірюваним, оскільки його складові – змінні стану моделі, а за умови  $t \geq t_0$  справедливі рівняння:

$$
\hat{x}(t_0) = x(t_0);
$$
  
\n
$$
\hat{x}(t) = x(t).
$$

Початкові умови векторів стану об'єкта та моделі повинні бути однаковими, а вектор вхідних збурень *<sup>u</sup>t* одночасно подається до реального об'єкту та моделі. Проте, навіть якщо математичний опис об'єкта виконаний точно, а об'єкт стаціонарний, напевно можна очікувати, що за тих або інших обставин з часом рівняння  $\hat{\pmb{x}}(t)$  =  $\pmb{\mathsf{x}}(t)$  може порушитись, тому зміна вихідних змінних моделі не буде точно відтворювати зміну координат об'єкта.

Для зменшення розходження між реальними та оціненими змінними на вхід моделі подають сигнали помилок відтворення тих змінних об'єкта *<sup>y</sup>t* , що піддаються вимірюванню. Це дає можливість при проектуванні систем автоматичного керування використовувати **метод модального керування**. Суть методу полягає в забезпеченні бажаного розміщення полюсів замкнутої системи, яка складається з лінійного об'єкта і регулятора, причому регулятор виконано у вигляді набору пропорційних зворотних зв'язків за кожною із змінних стану об'єкта. Походження назви "модальне керування" пояснюється тим, що полюсам замкнутої системи відповідають складові вільного руху системи, які іноді називаються модами.

Враховуючі попередні зауваження на рис. 8, а представлена матрична структурна схема об'єкта зі спостерігачем змінних стану. Вектор помилки оцінки вимірюваних змінних  $\Delta y = \hat{y} - y$  розмірністю *r* вводиться на входи спостерігача через матрицю коефіцієнтів спостерігача ( *nr* ):

$$
K = \begin{bmatrix} k_{11} & k_{12} & \vdots & k_{1r} \\ k_{21} & k_{22} & \vdots & k_{2r} \\ \vdots & \vdots & \vdots & \vdots \\ k_{n1} & k_{n2} & \vdots & k_{nr} \end{bmatrix}
$$
 (17)

Для того щоб розглядати спостерігач як замкнену систему, до якої на входи подається вектор керування  $u(t)$  та вектор вимірюваних змінних стану об'єкта  $\,y(t),\,$ необхідно зробити добуток зворотних зв'язків за  $\,\hat{x}(t)\,$  з передатними матрицями *А* і *-КС*. В результаті структура спостерігача перетвориться до вигляду рис. 8, б. Власна динаміка спостерігача як замкненої системи залежить від значень елементів матриці *К*. На підставі матричної структурної схеми рис. 8, б можна записати

$$
p\hat{x} = (A - KC)\hat{x} + Bu + Ky
$$

або

$$
[\rho I - (A - KC)]\hat{x} = Bu + Ky,
$$
\n(18)

де *I* – одинична матриця.

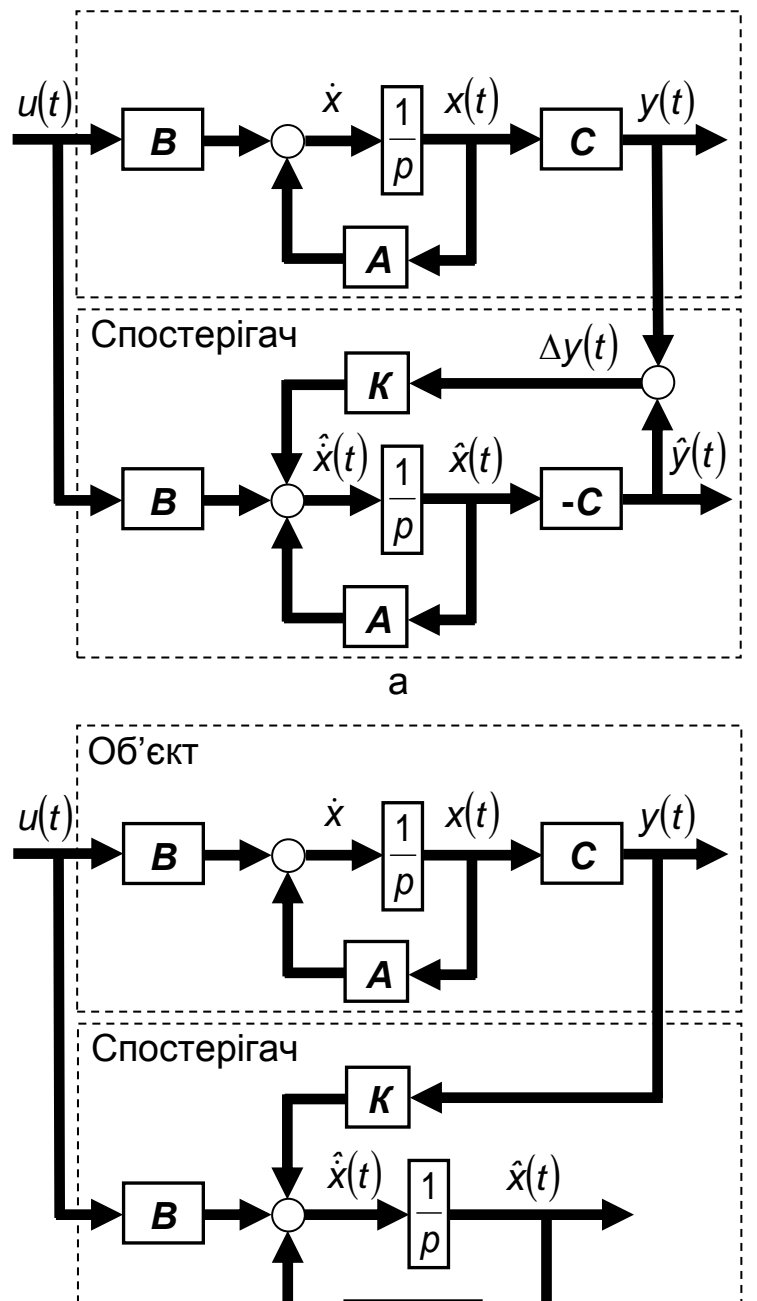

Вибираючи елементи мат<mark>риц</mark>ід <mark>«с мажн</mark>а визначити вигляд характеристичного рівняння спосте<del>рігача *П*(р</del>)=0, тобто визначник (*det*erminant of matrix) лівої частини рівняння (18) необхідно записати як характеристичнВ**ұ⁄љайяннар**уктурна схема об'єкта зі спостерігачем б

повного порядку
$$
[pI-(A-KC)]=0.
$$

Таким чином, коефіцієнти зворотних зв'язків вибираються так, щоб полюси замкненої системи спостерігача стану займали заздалегідь вибране положення, при якому характеристичне рівняння спостерігача як замкненої системи відповідає певній стандартній формі порядку *n* :

$$
H(p) = a_0 p^n + a_1 \omega_0 p^{n-1} + a_2 \omega_0^2 p^{n-2} + \ldots + a_{n-1} \omega_0^{n-1} p + a_n \omega_0^n, \qquad (19)
$$

де ω<sub>0</sub> – модуль *n*-кратного дійсного кореню, що визначає реальний час перехідних процесів при переведенні системи з одного стану в інший.

Чим більше значення модулю *n*-кратного дійсного кореню  $\omega_0$ , тим менший за інших однакових умов час перехідних процесів.

При виборі розподілу коренів характеристичного рівняння (19) можна використовувати різноманітні стандартні форми. Розглянемо, наприклад, найбільш поширені форми – **біноміальна** та **Баттерворта**.

За **біноміальною формою** всі корені характеристичного рівняння вважаються однаковими, дійсними і від'ємними. У цьому випадку характеристичне рівняння *n*-го порядку має вигляд бінома Ньютона:

$$
H(p)=(p+\omega_0)^n.
$$
 (20)

Характеристичні рівняння за **біноміальною формою** (20) до п'ятого порядку включно мають вигляд:

$$
\begin{cases}\nH_1(p) = p + \omega_0; \\
H_2(p) = p^2 + 2\omega_0 p + \omega_0^2; \\
H_3(p) = p^3 + 3\omega_0 p^2 + 3\omega_0^2 p + \omega_0^3; \\
H_4(p) = p^4 + 4\omega_0 p^3 + 6\omega_0^2 p^2 + 4\omega_0^3 p + \omega_0^4; \\
H_5(p) = p^5 + 5\omega_0 p^4 + 10\omega_0^2 p^3 + 10\omega_0^3 p^2 + 5\omega_0^4 p + \omega_0^5.\n\end{cases}
$$
\n(21)

Перехідні процеси в системі, характеристичне рівняння якої має вигляд (20) або (21), що зумовлені ступінчастою зміною вхідної дії, є аперіодичними, тобто не мають перерегулювання.

Інший бажаний розподіл коренів характеристичного рівняння (19) замкненої системи на комплексній площині запропонований Баттервортом. Згідно такій формі розподілу корні розміщуються на півколі з радіусом  $\omega_0$  у лівій напівплощині комплексної площини коренів. Кут між уявною віссю і лінією, проведеною через найближчий до неї корінь і точку перетину уявної та дійсної осей, дорівнює половині кута між сусідніми коренями (рис. 9).

Характеристичні рівняння за **формою Баттерворта** до п'ятого порядку включно мають вигляд:

$$
\begin{cases}\nH_1(p) = p + \omega_0; \\
H_2(p) = p^2 + 1,4\omega_0 p + \omega_0^2; \\
H_3(p) = p^3 + 2\omega_0 p^2 + 2\omega_0^2 p + \omega_0^3; \\
H_4(p) = p^4 + 2,6\omega_0 p^3 + 3,4\omega_0^2 p^2 + 2,6\omega_0^3 p + \omega_0^4; \\
H_5(p) = p^5 + 3,24\omega_0 p^4 + 5,24\omega_0^2 p^3 + 5,24\omega_0^3 p^2 + 3,24\omega_0^4 p + \omega_0^5.\n\end{cases}
$$
\n(22)

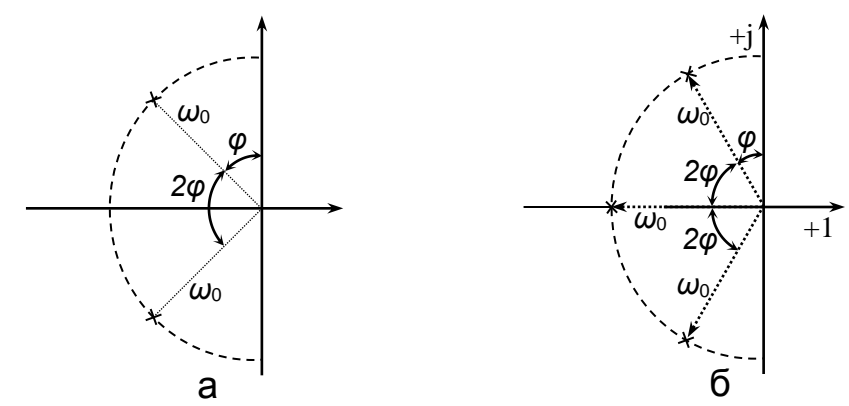

Рис. 9. Розміщення полюсів характеристичного рівняння за стандартною формою розподілу Баттерворта:

а) коли  $\phi=$  45 , тобто  $\,H\!(\rho)\!=\rho^2+2\omega_0\rho\!+\omega_0^2$  $H(p) = p^2 + 2\omega_0 p + \omega_0^2$ ;

Час перехідних процесів, що відповідають характеристичному рівнянню у формі Баттерворта, при ступінчастій вхідній дії менший порівняно з попереднім випадком, але виникає невелике перерегулювання, яке зростає при збільшенні порядку характеристичного рівняння. <u>б) коли  $\varphi = 30$ , тобто  $H(\rho) = \rho^3 + 3\omega_0 \rho^2 + 3\omega_0^2 \rho + \omega_0^3$ </u> ነ 2 ነጋ 2  $H(p) = p^3 + 3\omega_0 p^2 + 3\omega_0^2 p + \omega_0^3$ 

Враховуючі попередні зауваження, характеристичне рівняння спостерігача необхідно переписати:

$$
det[pI - (A - KC)] = H(p). \tag{23}
$$

Прирівнюючи коефіцієнти при однакових ступінях оператора *р* (за умови, що ступінь характеристичного рівняння спостерігача та стандартного розподілу однакові), можна визначити значення невідомих коефіцієнтів зв'язків спостерігача, що є елементами матриці *К* (тобто визначити матрицю *К*).

Вибір частоти  $\omega_0$ , , що визначає швидкодію спостерігача, в загальному випадку є складна задача. Якщо структура та параметри стаціонарного лінійного об'єкта були би точно відтворені, а всі зовнішні збурення, що прикладені до об'єкта, діяли б і на спостерігач (рис. 8), тоді замкнення системи керування за оціненими координатами  $\hat{x}(t)$  було б еквівалентним замкненню САК за реальними координатами  $x(t)$  (за умови, що вони вимірювані). Власна динаміка спостерігача за таких умов не впливала б на динаміку системи, що замкнена за оціненими координатами. Це очевидно при детальному розгляді рис. 8: при даних умовах завжди виконується рівність  $\hat{x}(t) = x(t)$ , звідки  $\Delta y = 0$ , тобто зв'язок через матрицю *К* не працює.

Проте практично завжди існує деяка невідповідність між математичним описом об'єкта та спостерігача. Крім того, на об'єкт можуть діяти збурення, які неможливо виміряти та подати до спостерігача. З цих причин бажано мати високу швидкодію спостерігаючого пристрою, тому що різниця між реальними та оціненими координатами буде в загальному випадку тим меншою, чим більше  $\omega_0$ . З

іншого боку, оскільки завжди на вимірювані координати об'єкта  $\,y(t)\,$  та зовнішні збурення *<sup>u</sup>t* накладено шум у вигляді високочастотних пульсацій, збільшення  $\omega_0$ може призвести до неприпустимого збільшення рівня шуму на виході спостерігача, тому що при збільшенні 0 пропорційно збільшуються значення коефіцієнтів матриці *К*.

Зазвичай рекомендується обирати  $\omega_0$ так, щоб швидкодія спостерігача була дещо вищою, ніж швидкодія системи, що замкнена через нього (тобто замкненого контуру регулювання).

#### **4. Приклад складання спостерігача стану повного порядку**

Розглянемо приклад отримання спостерігача, який забезпечує оцінювання швидкості обертання двигуна постійного струму на підставі поточної інформації про напругу живлення та струм двигуна з урахуванням структурного представлення двигуна постійного струму (рис. 10, а). Для цього необхідно структурну схему деталізувати, тобто скласти схему змінних стану (рис. 10, б).

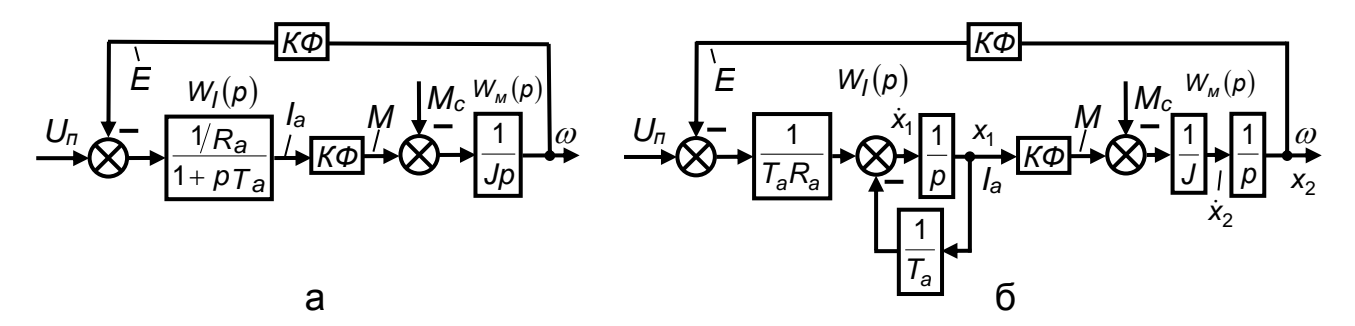

Рис. 10. Структурна схема двигуна постійного струму систему диференційних рівнянь, що містять у правій частині змінні стану, сигнали завдання  $U_{n}$ , збурення  $M_{c}$  та коефіцієнти схеми:

$$
\begin{cases}\n\dot{x}_1 = (U_n - x_2 \cdot K\Phi) \cdot \frac{1}{T_a R_a} - x_1 \frac{1}{T_a}; \\
\dot{x}_2 = (x_1 \cdot K\Phi - M_c) \cdot \frac{1}{J}.\n\end{cases}
$$
\n(24)

Надамо змінним стану та виходам фізичні позначки, що відображають місцезнаходження відповідних величин (рис. 4):

$$
\begin{aligned}\nI_{a} &= x_{1}; \\
\omega &= x_{2}; \\
\end{aligned}\n\qquad\n\begin{aligned}\n\dot{I}_{a} &= \dot{x}_{1}; \\
\dot{\omega} &= \dot{x}_{2}. \\
\end{aligned}\n\tag{25}
$$

З урахуванням позначок (25) рівняння (24) набувають вигляду:

$$
\begin{cases}\n\dot{I}_a = (U_n - \omega \cdot K\Phi) \cdot \frac{1}{T_a R_a} - I_a \frac{1}{T_a}; \\
\dot{\omega}_2 = (I_a \cdot K\Phi - M_c) \cdot \frac{1}{J}.\n\end{cases}
$$
\n(26)

Згідно принципам (3) – (6) і з урахуванням (24) – (26) складемо рівняння стану у векторно-матричній формі запису. При складанні матриці стану *А* у першому стовпці запишемо коефіцієнти перед змінною  $I_a$ , у другому – коефіцієнти перед ω; кожний рядок матриці **A** відповідає похідним розглянутих змінних (26): перший –  $\dot{I}_{\rm a}$ <sub>а</sub>, а другий –  $\dot{\omega}$  . При складанні матриці керування *В* у першому стовпці запишемо відповідні коефіцієнти перед сигналом напруги перетворювача *U<sup>п</sup>* , у другому стовпці – коефіцієнти перед збурюючими сигналами навантаження *М<sup>с</sup>* ; кожний рядок матриці *В* відповідає похідним розглянутих змінних (26): перший – *İ<sub>a</sub>*, а другий – ல் . Кожний стовпець матриці *С* відповідає розглянутим змінним (26): перший –  $I_a$ , другий –  $\omega$ . Таким чином, якщо необхідно визначити одну координату у масштабі, слід у даному місці поставити масштабний коефіцієнт.

Розкриємо дужки в рівняннях (26), отримаємо:

$$
\begin{cases}\n\dot{l}_a = U_n \frac{1}{T_a R_a} - I_a \frac{1}{T_a} - \omega \cdot \frac{K \Phi}{T_a R_a}; \\
\dot{\omega}_2 = I_a \cdot \frac{K \Phi}{J} - M_c \frac{1}{J}.\n\end{cases}
$$
\n(27)

Враховуючи зроблені зауваження та систему рівнянь (27), отримаємо наступні рівняння стану у векторно-матричній формі (вважаємо вихідною координатою струм двигуна):

$$
\dot{x} = A x(t) + B u(t);
$$
  
\n
$$
y(t) = C x(t),
$$
\n(28)

де

$$
A = \begin{bmatrix} -\frac{1}{T_a} & -\frac{K\Phi}{T_a R_a} \\ \frac{K\Phi}{J} & 0 \end{bmatrix}; B = \begin{bmatrix} \frac{1}{T_a R_a} & 0 \\ 0 & -\frac{1}{J} \end{bmatrix}; C = \begin{bmatrix} 1 & 0 \end{bmatrix}; x(t) = \begin{bmatrix} I_a(t) \\ \omega(t) \end{bmatrix};
$$

$$
u(t) = \begin{bmatrix} U_n(t) \\ M_c(t) \end{bmatrix}; y(t) = \begin{bmatrix} I_a(t) \end{bmatrix}.
$$

Згідно (17), матриця коефіцієнтів спостерігача має вигляд:

$$
K = \begin{bmatrix} k_{11} \\ k_{21} \end{bmatrix} .
$$
 (29)

З урахуванням (18) та (29) отримаємо матрицю, визначник якої є характеристичним рівнянням замкненої системи спостерігача:

$$
K = \begin{bmatrix} k \\ k_2 \end{bmatrix}
$$
  
\n
$$
PaxysahHSM (18) Ta (29) orprmaemo anarpuuto, byshavhuk\npuncruHHM piBHSHHHSM aankrHehoï circremu cnocrepirava:\n
$$
pI - (A - KC) = \begin{bmatrix} p & 0 \\ 0 & p \end{bmatrix} - \begin{bmatrix} -\frac{1}{R_0} & -\frac{K\Phi}{R_0R_0} \\ \frac{K\Phi}{J} & 0 \end{bmatrix} + \begin{bmatrix} k_{11} \\ k_{21} \end{bmatrix} \cdot \begin{bmatrix} 1 & 0 \end{bmatrix} =
$$
\n
$$
= \begin{bmatrix} p & 0 \\ 0 & p \end{bmatrix} - \begin{bmatrix} -\frac{1}{R_0} & -\frac{K\Phi}{R_0R_0} \\ \frac{K\Phi}{J} & 0 \end{bmatrix} + \begin{bmatrix} k_{11} & 0 \\ k_{21} & 0 \end{bmatrix} = \begin{bmatrix} p + \frac{1}{T_a} + k_{11} & \frac{K\Phi}{T_aR_0} \\ k_{21} - \frac{K\Phi}{J} & p \end{bmatrix}
$$
  
\n
$$
P = \begin{bmatrix} p & 0 \\ k_{21} & -\frac{K\Phi}{J} & 0 \end{bmatrix}
$$
  
\n
$$
= \frac{p + \frac{1}{T_a} + k_{11}}{k_{21} - \frac{K\Phi}{J}} = p \cdot \left( p + \frac{1}{T_a} + k_{11} \right)
$$
  
\n
$$
- \frac{K\Phi}{T_aR_a} \cdot \left( k_{21} - \frac{K\Phi}{J} \right) = p^2 + p \left( k_{11} + \frac{1}{T_a} \right) + \frac{K\Phi^2}{T_aR_aJ} - \frac{K\Phi \cdot k_{21}}{T_aR_a}
$$
  
\n
$$
= 2\omega_0; b_0 = \omega_0^2; \omega_0 \ge 3\omega_{sp}; \omega_{sp} = \frac{1}{4T_{nm}}
$$
  
\n
$$
= 2\omega_0; b_0 = \omega_0^2; \omega_0 \ge 3\omega_{sp}; \omega_{sp} = \frac{1}{4T_{nm}}
$$
  
\n
$$

Таким чином, визначник матриці має вигляд (Додаток Б):

$$
\begin{aligned}\n\text{det}[pI - (A - KC)] &= \begin{vmatrix} p + \frac{1}{T_a} + k_{11} & \frac{K\Phi}{T_a R_a} \\ k_{21} - \frac{K\Phi}{J} & p \end{vmatrix} = p \cdot \left( p + \frac{1}{T_a} + k_{11} \right) - \\
\frac{K\Phi}{T_a R_a} \cdot \left( k_{21} - \frac{K\Phi}{J} \right) &= p^2 + p \left( k_{11} + \frac{1}{T_a} \right) + \frac{K\Phi^2}{T_a R_a J} - \frac{K\Phi \cdot k_{21}}{T_a R_a}.\n\end{aligned} \tag{30}
$$

Обираючи стандартну біноміальну форму розподілу коренів, запишемо бажане характеристичне рівняння другого порядку замкненої системи спостерігача у вигляді (21):

$$
H(p) = p^2 + b_1 p + b_0.
$$
 (31)

де  $b_1 = 2\omega_0$ ;  $b_0 = \omega_0^2$ ;  $\omega_0 \ge 3\omega_{3p}$ ; *тп зр* 4*T*  $\omega_{30} = \frac{1}{11}$  — частота зрізу контуру

швидкості.

Згідно рівнянь (23), (30) та (31) отримаємо:

$$
p^{2} + p\left(k_{11} + \frac{1}{T_{a}}\right) + \frac{K\Phi^{2}}{T_{a}R_{a}J} - \frac{K\Phi \cdot k_{21}}{T_{a}R_{a}} = p^{2} + b_{1}p + b_{0}.
$$

Прирівнюючи коефіцієнти при однакових ступенях перед оператором *р*, визначимо невідомі значення коефіцієнтів матриці *К* (рис. 8, б):

$$
k_{11} = b_1 - \frac{1}{T_a};
$$
  
\n
$$
k_{21} = \frac{K\Phi}{J} - \frac{b_0 \cdot T_a \cdot R_a}{K\Phi}.
$$
\n(32)

Згідно (29) та (32) визначимо матрицю коефіцієнтів спостерігача

$$
K = \left[\frac{b_1 - \frac{1}{T_a}}{\frac{K\phi}{J} - \frac{b_0 \cdot T_a \cdot R_a}{K\phi}}\right].
$$

Якщо помножити вектор  $x(t)$  на матрицю  $\begin{bmatrix} 0 & 1 \end{bmatrix}$ , отримаємо оцінене значення швидкості двигуна  $\hat{\omega}$  , яке можна використовувати в САК, наприклад, для організації зворотного зв'язку за швидкістю.

#### **5. Використання спостерігача в системі керування швидкістю однозонного електропривода з пружним зв'язком**

Відомо (див. модуль №1), що за малих значень коефіцієнту співвідношення мас  $\gamma$  для забезпечення плавного руху виконавчого механізму (ВМ) слід ввести в систему керування інформацію про його швидкість і прискорення. Якщо безпосереднє вимірювання швидкості ВМ неможливе, тоді в стаціонарній системі бажаний результат може бути досягнутий шляхом застосування спостерігаючого пристрою, який повинен за допомогою виміряного струму якоря та швидкості двигуна оцінити прискорення ВМ або різницю швидкостей  $\hat{\omega}_1 - \hat{\omega}_2$  (рис. 11).

При оцінюванні роботи системи необхідно мати на увазі, що система знаходиться під впливом збурення у вигляді моменту навантаження, яке в більшості випадків не може бути виміряним і введеним до спостерігача.

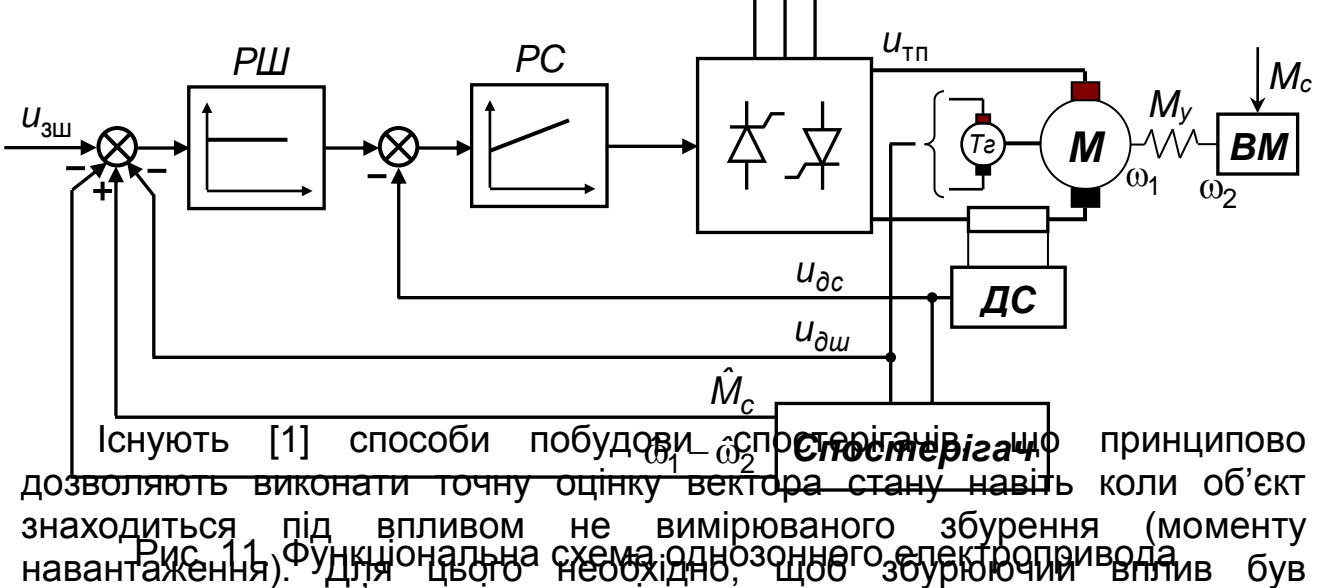

постепленних зв'язком і протерігачем повистемою дификації. В політе де

рівняння включаються в загальну систему рівнянь і для отриманого розширеного математичного опису об'єкту за загальними правилами складається спостерігач повного порядку, який відновлює як вектор координат системи, так і вектор збурень. Проте в більшості випадків збурення носить випадковий характер і його математичний опис невідомий. Тоді може бути поставлена задача точного відновлення координат лише в сталому режимі роботи, коли  $M_c = const$ , тобто  $\Delta M_c^{} = 0$ . В перехідних процесах, пов'язаних зі зміною навантаження, спостерігач буде відновлювати координати системи і момент навантаження з помилкою. Але і в такому випадку введення на вхід САК оціненого збурення може благотворно відбитись на динаміці замкненої системи рис. 11, 12.

Для обведеного на рис. 12, а штриховою лінією розширеного об'єкту, в якому момент навантаження розглядається як одна з координат  $x_4$  =  $M_c$ , а струм якоря – як сигнал керування, можна записати наступні рівняння стану:

$$
\begin{cases}\n\dot{x}_1 = (I_a \cdot K\Phi - x_2) \cdot \frac{1}{J_1}; \\
\dot{x}_2 = (x_1 - x_3) \cdot C_{12}; \\
\dot{x}_3 = (x_2 - x_4) \cdot \frac{1}{J_2} \\
\dot{x}_4 = 0,\n\end{cases}\n\qquad\n\begin{cases}\n\dot{\omega}_1 = (I_a \cdot K\Phi - M_n) \cdot \frac{1}{J_1}; \\
\dot{M}_n = (\omega_1 - \omega_2) \cdot C_{12}; \\
\dot{M}_n = (M_n - M_c) \cdot \frac{1}{J_2} \\
\dot{M}_c = 0.\n\end{cases}
$$

Зазначимо, що єдиною вимірюваною координатою об'єкта є швидкість двигуна x<sub>1</sub> = ω<sub>1</sub>, тому на підставі складених рівнянь стану та враховуючи матрично-векторну форму запису рівнянь (3) отримаємо:

$$
\dot{\mathbf{x}} = \mathbf{A} \cdot \mathbf{x}(t) + \mathbf{B} \cdot I_a(t);
$$
  
\n
$$
\omega_1(t) = \mathbf{C} \mathbf{x}(t),
$$
\n(33)

де

$$
A = \begin{bmatrix} 0 & -\frac{1}{J_1} & 0 & 0 \\ C_{12} & 0 & -C_{12} & 0 \\ 0 & \frac{1}{J_2} & 0 & -\frac{1}{J_2} \\ 0 & 0 & 0 & 0 \end{bmatrix}; \quad B = \begin{bmatrix} \frac{K\phi}{J_1} \\ 0 \\ 0 \\ 0 \end{bmatrix}; \quad C = \begin{bmatrix} 1 & 0 & 0 & 0 \end{bmatrix}.
$$

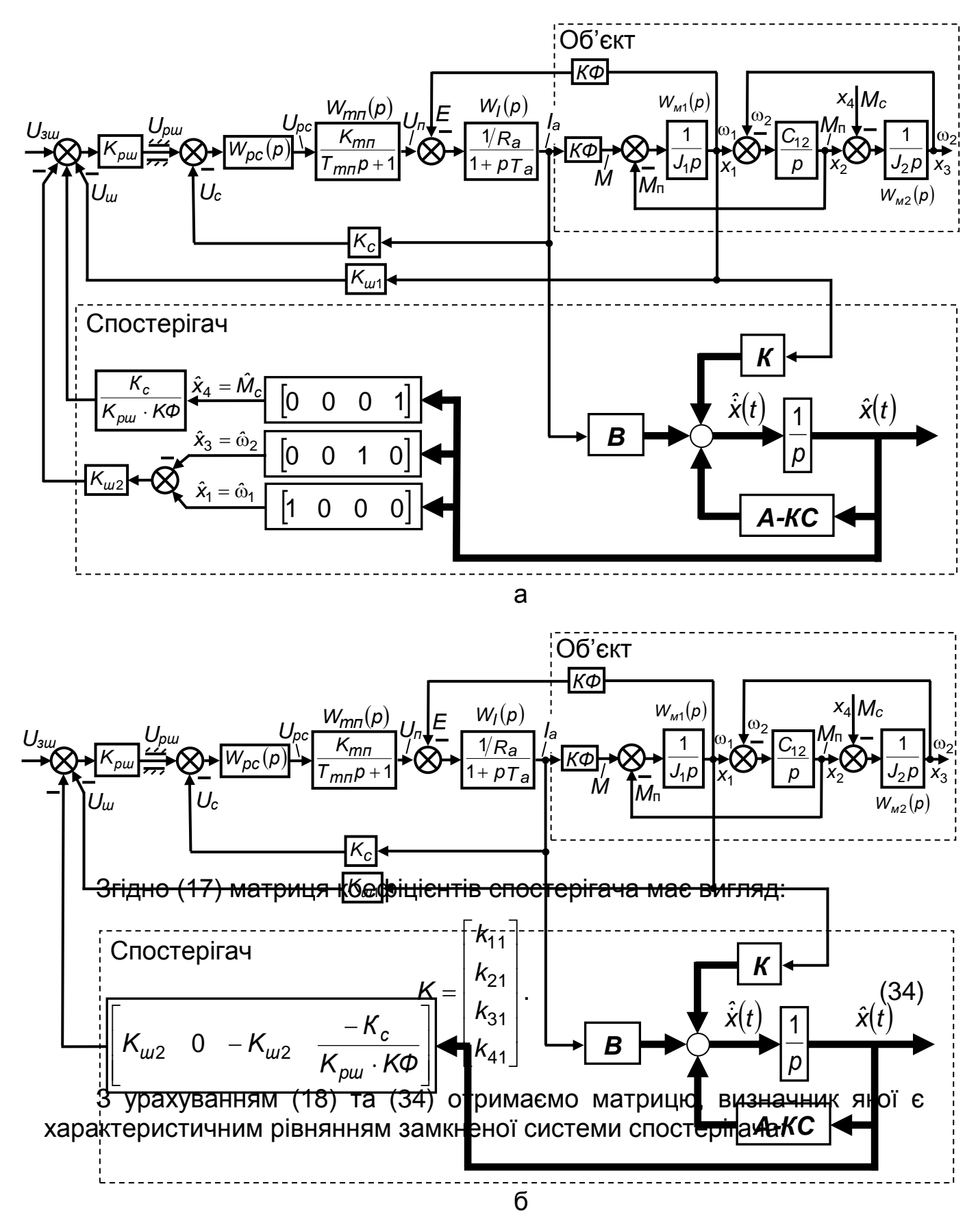

Рис. 12. Структурна схема однозонного електропривода зі спостерігачем повного порядку (а) та модифікована структурна схема (б)

$$
pl - (A - KC) = \begin{bmatrix} p & 0 & 0 & 0 \\ 0 & p & 0 & 0 \\ 0 & 0 & p & 0 \\ 0 & 0 & 0 & p \end{bmatrix} - \begin{bmatrix} 0 & -\frac{1}{J_1} & 0 & 0 \\ C_{12} & 0 & -C_{12} & 0 \\ 0 & \frac{1}{J_2} & 0 & -\frac{1}{J_2} \\ 0 & 0 & 0 & 0 \end{bmatrix} + \begin{bmatrix} k_{11} \\ k_{21} \\ k_{31} \\ k_{41} \end{bmatrix} \cdot [1 \ 0 \ 0 \ 0] =
$$

$$
= \begin{bmatrix} p & 0 & 0 & 0 \\ 0 & p & 0 & 0 \\ 0 & 0 & p & 0 \\ 0 & 0 & p & 0 \end{bmatrix} - \begin{bmatrix} 0 & -\frac{1}{J_1} & 0 & 0 \\ C_{12} & 0 & -C_{12} & 0 \\ 0 & \frac{1}{J_2} & 0 & -\frac{1}{J_2} \\ 0 & 0 & 0 & 0 \end{bmatrix} + \begin{bmatrix} k_{11} & 0 & 0 & 0 \\ k_{21} & 0 & 0 & 0 \\ k_{31} & 0 & 0 & 0 \end{bmatrix} =
$$

$$
= \begin{bmatrix} p + k_{11} & \frac{1}{J_1} & 0 & 0 \\ k_{21} - C_{12} & p & C_{12} & 0 \\ k_{31} & -\frac{1}{J_2} & p & \frac{1}{J_2} \\ k_{41} & 0 & 0 & p \end{bmatrix}.
$$

Таким чином, визначник матриці має вигляд (Додаток Б)

$$
det[pI - (A - KC)] = \begin{vmatrix} p + k_{11} & \frac{1}{J_1} & 0 & 0 \ k_{21} - C_{12} & p & C_{12} & 0 \ k_{31} & -\frac{1}{J_2} & p & \frac{1}{J_2} \ k_{41} & 0 & 0 & p \end{vmatrix} = p^4 + p^3 k_{11} + p^2 \frac{C_{12}}{J_2} + p^2 \frac{C_{12}}{J_1} + p^2 \frac{C_{12}}{J_1} - p^2 \frac{k_{21}}{J_1} + p \frac{k_{11}C_{12}}{J_2} + p \frac{k_{31}C_{12}}{J_1} - \frac{k_{41}C_{12}}{J_1J_2}.
$$
 (35)

Обираючи одну із стандартних форм розподілу коренів (наприклад, форма Баттерворта або біноміальна форма), запишемо бажане характеристичне рівняння четвертого порядку замкненої системи спостерігача у вигляді (19):

$$
H(p) = p4 + b3 p3 + b2 p2 + b1 p + b0.
$$
 (36)

де  $b_3 = 2$ ,6 $\omega_0$ ;  $b_2 = 3$ ,4 $\omega_0^2$ ;  $b_1 = 2$ ,6 $\omega_0^3$ ;  $b_0 = \omega_0^4$  згідно стандартної форми Баттерворта четвертого порядку;

 $b_3 = 4\omega_0; \;\; b_2 = 6\omega_0^2; \;\; b_1 = 4\omega_0^3; \;\; b_0 = \omega_0^4$  згідно біноміальної форми четвертого порядку;

Причому

$$
\omega_0 \geq 3\omega_{3p},
$$

де *тп зр* 4*T*  $\omega_{3D} = \frac{1}{11}$  — частота зрізу контуру швидкості.

Згідно рівнянь (23), (35) та (36) отримаємо:

$$
p^{4} + p^{3}k_{11} + p^{2}\frac{C_{12}}{J_{2}} + p^{2}\frac{C_{12}}{J_{1}} - p^{2}\frac{k_{21}}{J_{1}} + p\frac{k_{11}C_{12}}{J_{2}} + p\frac{k_{31}C_{12}}{J_{1}} - \frac{k_{41}C_{12}}{J_{1}J_{2}} =
$$
  
=  $p^{4} + b_{3}p^{3} + b_{2}p^{2} + b_{1}p + b_{0}$ .

Прирівнюючи коефіцієнти при однакових ступенях перед оператором *р*, визначимо невідомі значення коефіцієнтів матриці *К*:

$$
ω0 ≥ 3ω3p,
$$
  
\n3piay kohrypy швидкостi.  
\n35) та (36) отримаем:  
\n
$$
p2 C12 - p2 K21 + p K11C12 + p K31C12 - K41C12 =
$$
  
\n
$$
b1p + b0.
$$
  
\n
$$
b1ii1sin1 m p u oqhakosux crynehax nepeq\n
$$
b1ii1 = b3;
$$
  
\n
$$
k21 = C12 \frac{J1}{J2} + C12 - J1b2;
$$
  
\n
$$
k31 = b1 \frac{J1}{C12} - b3 \frac{J1}{J2};
$$
  
\n
$$
k41 = -\frac{b0J1J2}{C12}.
$$
  
\n3hawuano marpu<sub>1</sub>u<sub>0</sub> koeфi<sub>1</sub>ii<sub>1</sub>erriis concerepirava  
\n
$$
c12 \frac{J1}{J2} + C12 - J1b2
$$
  
\n
$$
c12 \frac{J1}{J2} + C12 - J1b2
$$
  
\n
$$
k = \begin{bmatrix} b3 J1 & (38) \\ c12 J2 & (38) \\ c12 J2 & (3
$$
$$

Згідно (34) та (37) визначимо матрицю коефіцієнтів спостерігача

$$
K = \begin{bmatrix} b_3 \\ C_{12} \frac{J_1}{J_2} + C_{12} - J_1 b_2 \\ b_1 \frac{J_1}{C_{12}} - b_3 \frac{J_1}{J_2} \\ - \frac{b_0 J_1 J_2}{C_{12}} \end{bmatrix}.
$$
 (38)

Недоліком системи з корекцією за різницею швидкостей є наявність при 1 статичної помилки за умови дії на систему навантаження. Проте, якщо враховувати той факт, що сигнал  $\hat{x}_4$  $k_A$  в статиці дорівнює моменту навантаження *M<sup>c</sup>* , з'являється можливість використовувати цей сигнал для компенсації статичної помилки системи керування. В усталеному режимі

$$
M_c = M_n = I_a \cdot K\Phi = \frac{U_{p\mu}}{K_c} = \hat{x}_4 \cdot K_{\kappa_{\text{OM}} \cdot K_{\rho\mu}} \cdot \frac{1}{K_c} \cdot K\Phi.
$$

Тому для компенсації усталеного значення моменту навантаження  $(M_c=\hat{x}_4)$  сигнал оцінки моменту навантаження  $\hat{x}_4$  $\lambda_4$  повинен подаватись на вхід контуру швидкості через ланку *Kкомп* , причому

$$
K_{\kappa o m n} = \frac{K_c}{K \Phi \cdot K_{\rho \mu}}.
$$

При відпрацюванні керуючого впливу, коли спостерігач відновлює координати системи без помилки, виконується рівність  $x_1 = \hat{x}_1$ , тому  $\Delta y = 0$ , а значить на вході інтеграторів спостерігача (рис. 12) сигнали дорівнюють нулю, що означає точне оцінювання усіх змінних стану об'єкту керування, у тому числі і моменту навантаження *M<sup>c</sup>* . Таким чином, процес в системі зі спостерігачем стану протікає так само, як і в системі зі зворотним зв'язком за різницею швидкостей  $\omega_1 - \omega_2$ .

У разі зміни моменту навантаження рівність  $x_1 = \hat{x}_1$  $\lambda_{1}$  порушується і сигнал  $\hat{x}_4$  $k_A$  поступає на вхід системи. Вигляд перехідного процесу буде залежить від параметрів системи та швидкодії спостерігача.

Слід зазначити, що коефіцієнти ПІ-регулятора струму розраховуються за виразом (8), а розрахунок П-регулятора швидкості та коефіцієнтів зворотних зв'язків за швидкістю ( $K_{\mu 1}$  та  $K_{\mu 2}$ ) подібний розрахункам коефіцієнтів аналогічної САК без спостерігача (див. модуль №1).

### **6. Приклад дослідження перехідних процесів у однозонному електроприводі постійного струму зі спостерігачем**

Розглянемо моделювання однозонного електропривода з пружним зв'язком і спостерігачем повного порядку (рис. 12) на базі двигуна постійного струму типу П101 (табл. 1).

Вихідні дані:

- регулятор струму ПІ;
- регулятор швидкості П (розрахунок див. модуль №1);
- ЕРС некомпенсована;
- бажане характеристичне рівняння спостерігача стандартна форма Баттерворта;
- $-$  перевантажувальна здатність двигуна  $\lambda$  = 2;
- $\,$  частота незатухаючих коливань механічної системи  $\Omega_{0}^{}$  = 40 рад/с;
- $-$  співвідношення моментів інерції  $\gamma = 1.5$ ;
- бажане співвідношення моментів інерції  $\gamma_0 = 5.8$  за умови перехідних процесів, що існують в системі 2-го порядку при налагодженні на технічний оптимум;
- $-$  реактивний момент навантаження 0,1 $M_{_H};$
- випадковий активний момент навантаження *<sup>M</sup><sup>н</sup>* <sup>0</sup>*,*<sup>9</sup> .

Режим роботи – розгін до номінальної швидкості, накид навантаження (момент часу  $t = 2c$ ) та гальмування до швидкості 0,5 $\omega_{\mu}$ (момент часу *t* 3*,*5*<sup>c</sup>* ).

Таблиця 1

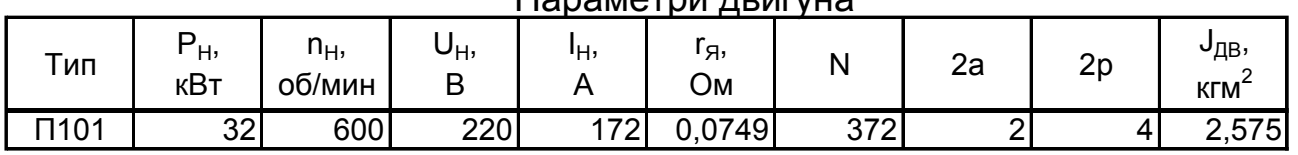

Параметри двигуна

Знаходимо номінальну кутову частоту обертання двигуна – 30 *н н*  $\omega_{\rm H} = \frac{\pi n_{\rm H}}{22}$ .

В усталеному режимі роботі визначимо [2] *<sup>н</sup> <sup>н</sup>R<sup>a</sup> U I КФ*  $=\frac{U_H-I_H\Omega_a}{I}$ .

Індуктивність якірного кола – *p I <sup>n</sup> U L к п ян н ян я* − ^ π  $=$ 30*U<sub>ян</sub>*, де *к* = 0,5 приймаємо

*н* ω

як для компенсованих машин.

Електромагнітна стала часу –  $T_a = \frac{2a}{a}$ *a <sup>a</sup> R*  $T_a = \frac{L_a}{R}$ .

Згідно даних табл. 1 співвідношення 4*Tтп T<sup>a</sup>* 0,294 1 , це означає, що для забезпечення підвищеної швидкодії можна контур струму налагоджувати за симетричним критерієм оптимізації. Проте для спрощення математичного опису контуру регулювання струму (використання на вході фільтру) будемо використовувати налагодження за технічним оптимумом.

Сталу часу тиристорного перетворювача приймаємо *Tтп* 0,005 с, а коефіцієнт його передачі 10 *н тп*  $K_{mn} = \frac{U_{H}}{10}$ . Момент інерції ВМ —  $J_2 = J_1 \cdot (\gamma - 1)$ . Коефіцієнт жорсткості – 1 2 172  $12 - {^{520}}$   $J_1 + J$ *J J C* ╅  $= \Omega_0 \frac{q_1q_2}{q_1q_2}$ . Стала часу пружних коливань –  $T_{\text{n}} = \sqrt{\frac{3492}{C_{12}(J_1 + J_2)}}$ 152  $\sqrt[n]{C_{42}(J_{4}+J_{2})}$ *J J T*  $\, +$  $=$   $\frac{610}{2}$ . Коефіцієнт зворотного зв'язку за струмом –  $c = \frac{1}{L \cdot \lambda}$ *н К*  $\frac{10}{10}$  . Коефіцієнт зворотного зв'язку за швидкістю двигуна – *н*  $K_{\mu\nu} = \frac{1}{\omega}$  $=$ 10 1 Коефіцієнт зворотного зв'язку за різницею швидкостей двигуна та ВМ (див. модуль №1) – γ  $K_{\mu\nu 2} = K_{\mu\nu 1} \frac{\gamma_0 - \gamma}{\rho}$ .

Коефіцієнт підсилення пропорційної частини регулятора струму розраховується за виразом: *тп тп c ( <sup>п</sup> )* <sup>рс</sup> 2Т "-К "-К  $K_{\infty}^{(n)} = \frac{RaTa}{r}$  $=\frac{1}{2T_{\text{me}}K_{\text{me}}K_{\text{o}}}$ .

Коефіцієнт підсилення інтегральної частини регулятора струму розраховується: *тп тп c (і )* <sup>рс</sup> 2Т <sub>*т</sub>* К *т* К</sub>  $K_{22}^{(i)} = \frac{Ra}{2}$  $=\frac{7u}{2T_{\text{me}}K_{\text{me}}K_{\text{e}}}$ .

Коефіцієнт підсилення регулятора швидкості розраховується за виразом (див. модуль №1):  $K_{\rho\mu} = \frac{(J_1 + J_2)^2}{2}$ *T K КФ J J K K ш c рш*  $_0^4$   $T_{\scriptscriptstyle \Pi}$   $K_{\scriptscriptstyle \text{w1}}$ 3 0 1 2 γ  $=\frac{(J_1+J_2)K_c}{2}$ .

Швидкодія контуру швидкості – <sup>sys —</sup> 4*T<sub>mп</sub>*  $\omega_{\rm svs} = \frac{1}{1.7}$ .

Модуль дійсного кореню характеристичного рівняння за стандартним розподілом Баттерворта 4-го порядку (22, 27) приймемо  $\omega_0 = 3\omega_{sys}$ .

Матрицю стану, керування та виходу складемо за рівняннями (24). Матрицю коефіцієнтів спостерігача складемо за виразом (29). Обмеження регулятора швидкості приймемо на рівні 10 В. Завдання на швидкість:

$$
U_{3\mu} = \begin{cases} 10 \, ; \\ 5 \, , \, \text{Hilq} \, t > 3.5 \, . \end{cases}
$$

Прикладене активне навантаження:

$$
M_c = \begin{cases} 0; \\ 0,9I_{H}K\Phi, \text{ RKU, } t > 2.0 \end{cases}.
$$

Час обчислення перехідного процесу –  $t_{\text{max}} = 2$ с. Крок обчислень диференційних рівнянь —  $t_{\mathit{d}}^{}=0{,}005$ с, метод обчислення — Рунґе-Кутта 4го порядку. У зв'язку з тим, що спочатку буде розглянутий режим пуску двигуна, початкові умови приймаємо нульові.

На рис. 13 наведений приклад програми моделювання у пакеті **MatLab** однозонного електропривода постійного струму зі спостерігачем повного порядку. Нескладні математичні розрахунки виконані у вигляді m-файлу. Програма моделювання розглянутої електромеханічної системи виконана в пакеті бібліотек **Simulink** (рис. 14). Коефіцієнти підсилення **К**, **В**, **А-КС** та **w1-w2-Mc** (див. рис. 14) повинні бути матричними. Тобто в опції **Multiplication** блока підсилення (рис. 15, а) необхідно обрати пункт Matrix(K\*u) (рис. 15, б).

Матриця коефіцієнтів спостерігача виведена в командному вікні (Command Window) **MatLab** (рис. 16).

Графіки перехідних процесів в однозонному електроприводі постійного струму зі спостерігачем у різних режимах роботи представлені на рис. 17.

```
File Edit Text Window Help
DGT & ™自つ○ 母 め £
        Розрахунок однозонного електропривода зі спостерігачем повного порядку
  \overline{1}-2
                                     % 1. Вихідні данні двигуна
  3
      T_{\rm w} TMT \scriptstyle\rm II101\overline{4}nn=600; % номінальна частота обертань (об/хв)
  5
     Un=220; % номінальна напруга живлення
  6
     In=172; * номінальний струм
  \overline{7}Ra=0.0749; % активный опір якірного кола
  8
     J1=2.575; % момент інерції
  \mathbf{Q}p=2; \frac{1}{2} rimeriors map momecis
 10Lambda=2; % перевантажувальна здатність
 11* 2. Розрахунок додаткових параметрів двигуна
 12wn=pi*nn/30; % номінальна кутова швидкість (рад/с)
 13KF = (Un-In*Ra)/wn;14
      Kk=0.5; * коефіцієнт для компенсованих машин
 15
      La=30*Kk*Un/(pi*p*In*nn); % індуктивність якірного кола
 16
      Та=La/Ra; * електромагнітна стала часу
 17* 3. Механічна частина електропривода
 18
      Wo=40: *частота незатухаючих коливань
 19
      g=1.5; * співвідношення моментів інерції двигуна та ВМ
 20<sup>1</sup>qo=5.8; % бажане співвідношення моментів інерції
 21
      J2=q*J1-J1: %MOMeHT iHepHiï BM
 22
      C12=Wo^2*J1*J2/(J1+J2); %ROeфiцieнт жорсткості
 23
      Ty=sqrt(J1*J2/(C12*(J1+J2)));% стала часу пружних коливань двомасової системи
 24
                                      % 4.3бурюючі впливи
 25
      Mst=0.9*In*KF; % активний момент навантаження
 26
      Mr=0.1*In*KF; * реактивный момент навантаження
 27
                                            % 5. PospaxyHor CAK
 28
     Ub=10: %бавова одиниця (B)
 29
     Uzs=10; % завдання на швидкість
 30
                                       * 5.1 Тиристорний перетворювач
 31
      Ttp=0.005; % "мала" (некомпенсована) стала часу TII
 -32
      Ktp=Un/Ub; % коефіцієнт передачі ТП
 33
                            % 5.2 Розрахунок коефіцієнтів зворотних зв'язків САК
 34Kc=Ub/(In*Lambda) : * Коефіцієнт зворотного зв'язку за струмом
 35
      Ksl=Ub/wn; * Коефіцієнт зворотного зв'язку за швидкістю двигуна
     Ks2=Ks1* (go-g)/g; % Коефіцієнт зворотного зв'язку за різницею швидкостей
 36
 37
                            % 5.3 Розрахунок коефіцієнтів регуляторів САК
 38
     Kpcp=Ra*Ta/(2*Ttp*Ktp*Kc);% коефіцієнт підсилення пропорційної частини регулятору струму
 39Крсi=Ra/(2*Ttp*Ktp*Kc); %коефiцiент пiдсилення iнтегральної частини регулятору струму
 40
     Kps=(J1+J2)*Kc/(KF*Ks1*Ty*(go^0.75)); * коефіцієнт підсилення регулятору швидкості
 41
                              * 6. Розрахунок матриць об'єкту керування
 42
     A=[0 -1/J1 0 043
          C12 0 -C12 0
          0 1/J2 0 -1/J2
 44
 45
          0 0 0 0]; * матриця стану
 46
     B=[KF/J1; 0; 0; 0]; * матриця керування
 47
     C=[1 0 0 0]; * матриця виходу
 48
                               % 7. Розрахунок швидкодії контуру швидкості
 49
     Kzb=3; % коефіцієнт збільшення швидкодії спостерігача
 50
     Wsys=1/(4*Ttp): * MBMIROIIA ROHTYPY MBMIROCTI
 51wo=Kzb*Wsys; % модуль дійсного кореню характеристичного рівняння
```
#### Рис. 13. Розрахунки у вигляді m-файлу в пакеті **MatLab**

| 52 | % 8. Бажаний розподіл коренів характеристичних рівнянь                          |  |
|----|---------------------------------------------------------------------------------|--|
| 53 | % Прийнята стандартна форма Баттерворта. Порядок характеристичного рівняння - 4 |  |
| 54 | $b3=2.6*$ wo; % $Koe$ $\phi$ inieht при р^3                                     |  |
| 55 | $b2=3.4*wa^2$ : *Коефіцієнт при р^2                                             |  |
| 56 | $b1=2.6*wo^3$ : *Koedinient при р                                               |  |
| 57 | $b0=1*wo^4$ ; *Koedinient при р^0                                               |  |
| 58 | %9. Розрахунок матриці коефіцієнтів спостерігача                                |  |
| 59 | $kll = b3$ :                                                                    |  |
| 60 | k21=J1*C12/J2+C12-J1*b2;                                                        |  |
| 61 | k31=b1*J1/C12-b3*J1/J2;                                                         |  |
| 62 | k41=-b0*J1*J2/C12;                                                              |  |
| 63 | K=[kll; k2l; k3l; k4l] % матриця коефіцієнтів спостерігача                      |  |
|    |                                                                                 |  |

Рис. 13. Розрахунки у вигляді m-файлу в пакеті **MatLab** (продовження)

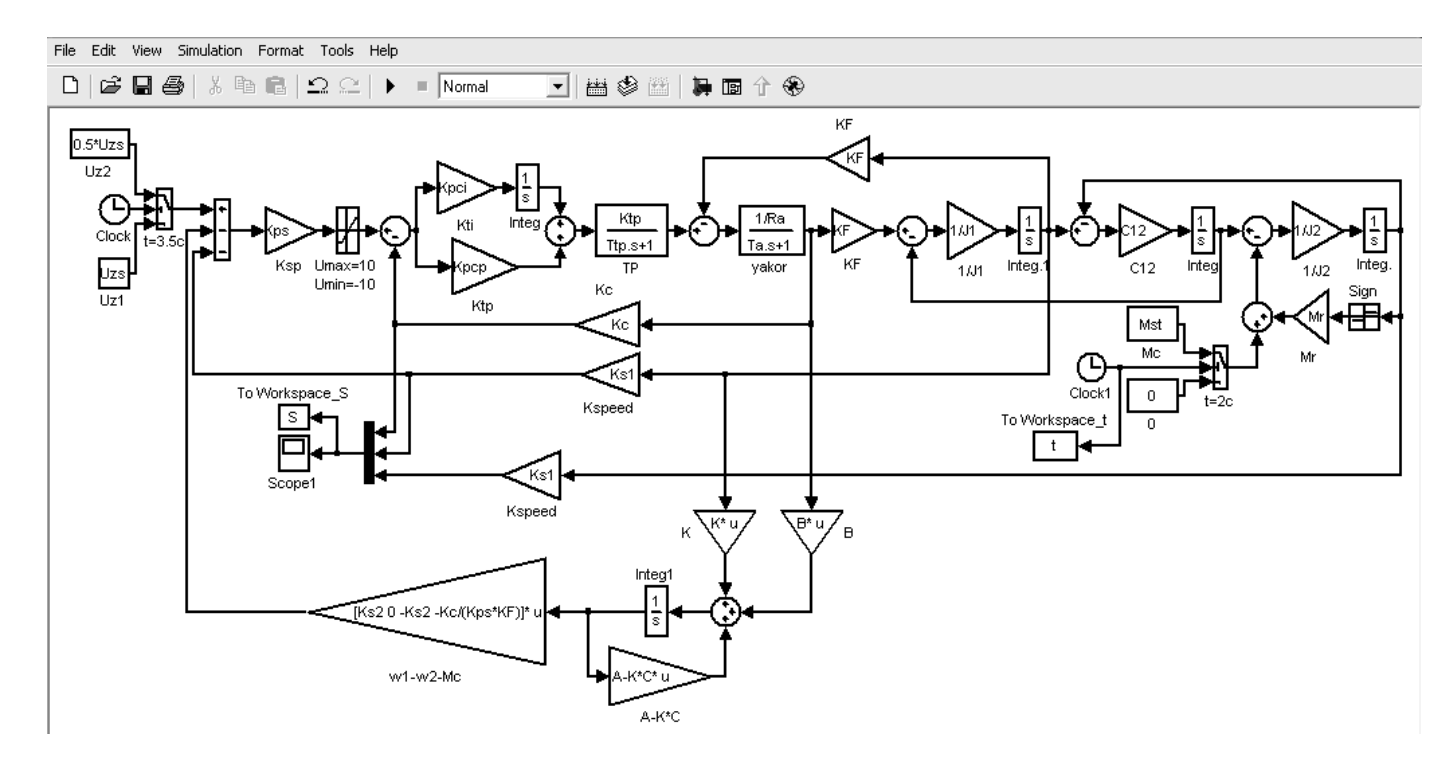

Рис. 14. Модель однозонного електропривода з пружним зв'язком і спостерігачем повного стану в пакеті **Simulink**

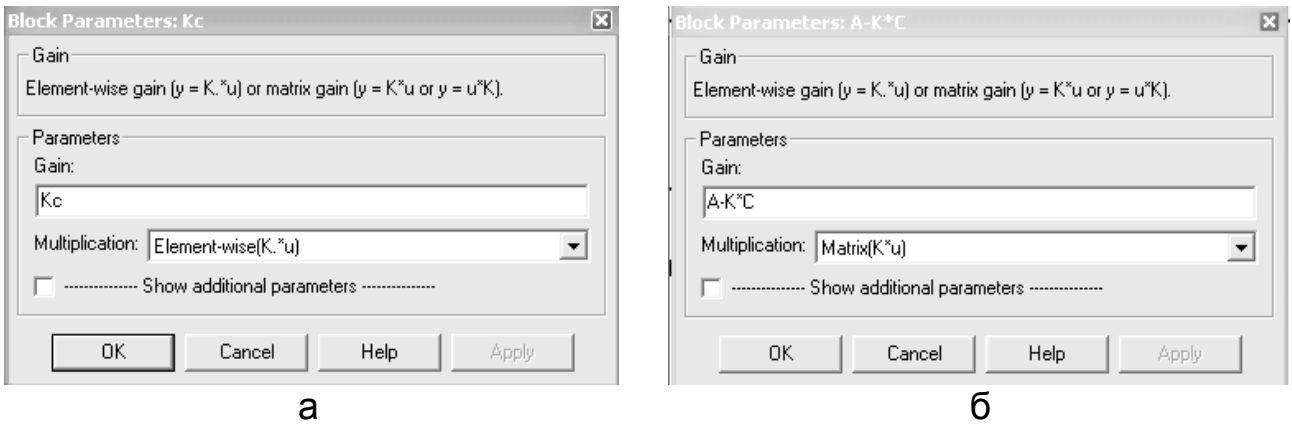

Рис. 15. Меню блока підсилення при звичайному коефіцієнті підсилення (а) та матричному – (б).

| <b>AMATLAB</b>                                                                                                    |                          |  |
|----------------------------------------------------------------------------------------------------|--------------------------|--|
| File Edit View Web Window Help                                                                                                    |                          |  |
| $\left\lfloor \frac{m+1}{2} \right\rfloor$ , 唯 惟 っ $\sim$ $\left\lfloor \frac{m}{2} \right\rfloor$ ? $\left\lfloor \frac{m+1}{2} \right\rfloor$<br>Current Directory: C: WATLAB6p5\work<br>$\mathbf{L}$ |                          |  |
| $>> K =$                                                                                                    | $\overline{\phantom{a}}$ |  |
| 390                                                                                                    |                          |  |
| $-192867.5$                                                                                                    |                          |  |
| 15673.125                                                                                                    |                          |  |
| $-1222119.140625$                                                                                                    |                          |  |
| $\rightarrow$                                                                                                    |                          |  |
|                                                                                                    |                          |  |
| $\langle$                                                                                                    | $\lnot$ $\lnot$ $\lnot$  |  |
| $\overline{\text{M}$ Start                                                                                                    |                          |  |

Рис. 16. Розрахована матриця коефіцієнтів спостерігача

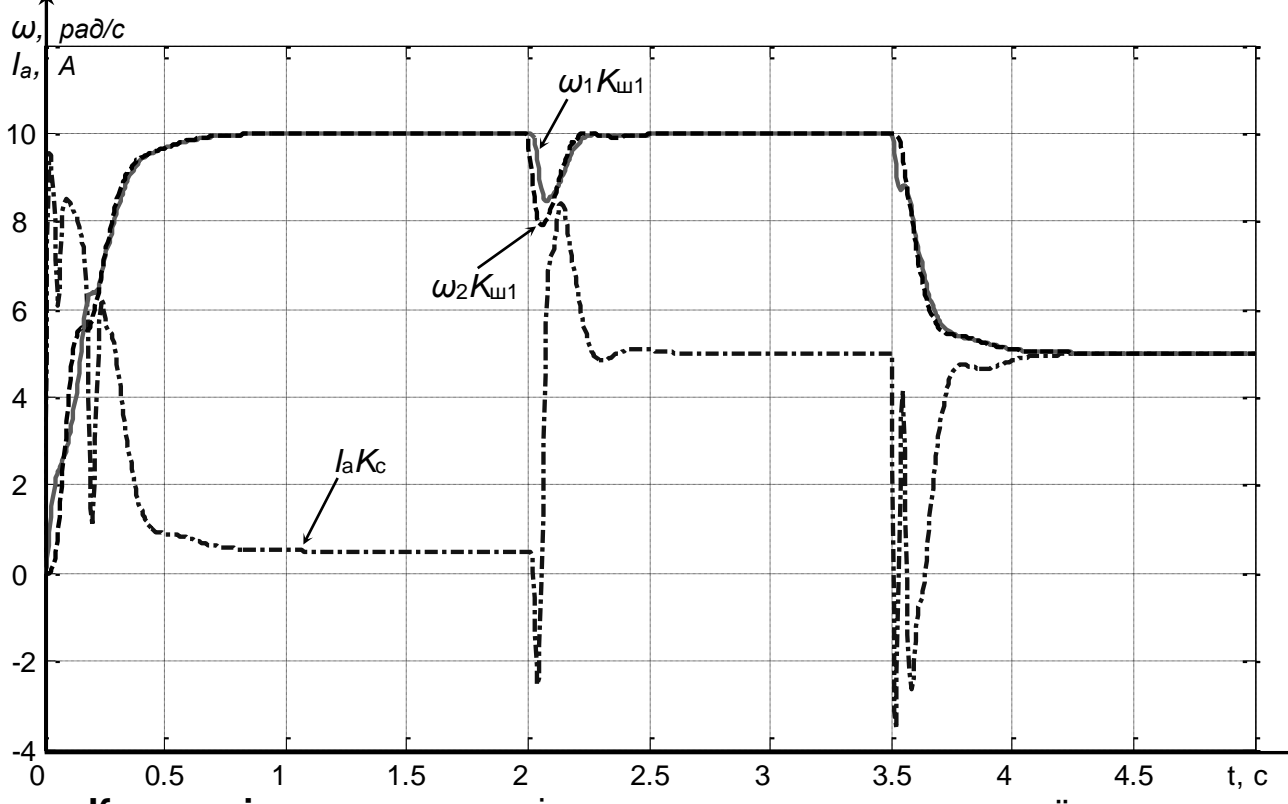

**Керованість** – можливість переведення керованої системи в заданий стан за допомогою керуючих дій. Система є керованою, якщо існує така керуюча дія, що забезпечує переведення системи з довільного початкового стану в будь-який довільний стан протягом скінченого часу.

**Мінор матриці** – це визначник, який утворюється викреслюванням з матриці однакової кількості стовпців та рядків.

**Ранг матриці** – це число *n*, за умови, що мінор порядку *n* матриці *К* не дорівнює нулю, а всі мінори, починаючи з мінору порядку *n+***1**, дорівнюють нулю.

**Спостережуваність** – можливість за відомою інформацією про вихід і вхід системи для деякого інтервалу часу визначити всі координати вектора змінних стану системи.

**Метод модального керування** – метод керування, що полягає в забезпеченні бажаного розміщення полюсів замкненої системи, яка складається з лінійного об'єкта і регулятора, причому регулятор виконано у вигляді набору пропорційних зворотних зв'язків за кожною із змінних стану об'єкта.

## **8. Питання для самоперевірки**

1. Що являє собою метод змінних стану?

2. Який простір називається простором стану?

3. Яка матриця стану визначає вільні та вимушені рухи системи?

4. Що визначають матриця керування та матриця вихідних координат?

5. Яка система називається цілком або повністю керованою?

6. Як визначити ранг і будь-який мінор матриці?

7. Яка система називається цілком або повністю спостережуваною?

8. Яка система називається цілком або повністю відновлюваною?

9. Навіщо використовувати в системах керування спостерігачі повного порядку?

10. Для чого при побудові спостерігачів повного порядку використовувати принципи модального порядку?

11. На чому ґрунтується стандартна форма Баттерворта та біноміальна форма розподілу коренів характеристичних рівнянь?

12. Як визначається матриця коефіцієнтів спостерігача?

13. Яким чином можна визначити (оцінити) момент навантаження в статичному режимі роботи електропривода?

14. На чому ґрунтується метод модального керування?

## **9. Теми рефератів**

1. Системи модального керування електроприводами постійного та змінного струму.

2. Редуковані спостерігачі стану.

3. Використання методу динамічного програмування в задачах оптимального керування електроприводами.

4. Системи екстремального керування.

5. Метод аналітичного конструювання регуляторів як засіб оптимального керування електроприводами.

6. Використання принципу максимуму в задачах регулювання координат електромеханічних систем.

# *ІІ. ЛАБОРАТОРНИЙ МОДУЛЬ*

*Задача* – оволодіти навичками:

- складання диференційних рівнянь та схем змінних стану однозонного електропривода з пружним зв'язком і спостерігачем змінних стану;
- розрахунку параметрів двоконтурного однозонного електропривода з пружним зв'язком і спостерігачем змінних стану;
- моделювання фізичних процесів двоконтурного однозонного електропривода з пружним зв'язком із підпорядкованим регулювання параметрів і спостерігачем змінних стану в математичному пакеті MatLab;
- дослідження електромеханічної системи зі спостерігачем швидкості при наявності моменту навантаження.

#### **Завдання на моделювання**

1. Скласти диференційні рівняння та схему змінних стану однозонного електропривода з пружним зв'язком, також здійснити розрахунок параметрів електромеханічної системи (з урахуванням корекції системи за різницею швидкостей двигуна та виконавчого механізму і компенсації моменту навантаження) на підставі даних електродвигуна згідно з індивідуальним завданням (Додаток А, табл. 1) та визначити матрицю коефіцієнтів спостерігача (Додаток А, табл. 2).

2. За допомогою бібліотек Simulink математичного пакету MatLab та m-файлу розрахунку параметрів системи, виконати моделювання однозонного електропривода з пружним зв'язком і спостерігачем швидкості відповідно до схеми змінних стану та розрахованих параметрів електромеханічної системи і спостерігача стану (Додаток А, табл. 2).

3. За результатами досліджень заповнити таблицю 2 (Додаток А).

4. Для двоконтурної одномасової електромеханічної системи (однозонного електропривода) зі стандартним налагодженням контурів струму та швидкості синтезувати спостерігач третього порядку для оцінювання швидкості двигуна та статичного навантаження за керуючою дією – напруга перетворювача, і вхідною координатою – струм якоря. Режим роботи – пуск та реверс під номінальним навантаженням до номінальної швидкості.

5. Проаналізувати отримані результати та зробити висновок щодо взаємозалежності основних параметрів електромеханічної системи, що характеризують та впливають на динаміку спостерігача (модуль дійсного кореню характеристичного рівняння, співвідношення моментів інерції,

35

бажане співвідношення моментів інерції, частота незатухаючих коливань).

Варіант завдання у табл. 1 (Додаток А) обирається за номером у журналі викладача.

Загальні відомості про обчислення визначників другого, третього та четвертого порядку див. Додаток Б.

## **Критерії оцінки**

Кожне виконане у повному обсязі завдання оцінюється в 1 бал (усього 5 балів).

## **Зміст звіту**

- Диференційні рівняння та схема змінних стану однозонного електропривода з пружним зв'язком і спостерігачем стану.
- М-файл та програма в пакеті бібліотек Simulink однозонного електропривода з пружним зв'язком і спостерігачем стану.
- Заповнена таблиця 2 за результатами виконаних досліджень (Додаток А).
- Диференційні рівняння, схема змінних стану, М-файл та програма в пакеті бібліотек Simulink двоконтурної електромеханічної системи (однозонного електропривода) при стандартному налагодженні контурів струму та швидкості зі спостерігачем стану третього порядку за четвертим завданням.
- Графіки перехідних процесів усіх координат двоконтурної електромеханічної системи при стандартному налагодженні контурів струму та швидкості зі спостерігачем стану в математичному пакеті Simulink у середовищі MatLab відповідно до четвертого завдання.
- Висновки щодо завдання 5.

# **Додаток А**

### **А.1. Параметри двигунів постійного струму**

# Таблиця 1

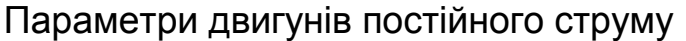

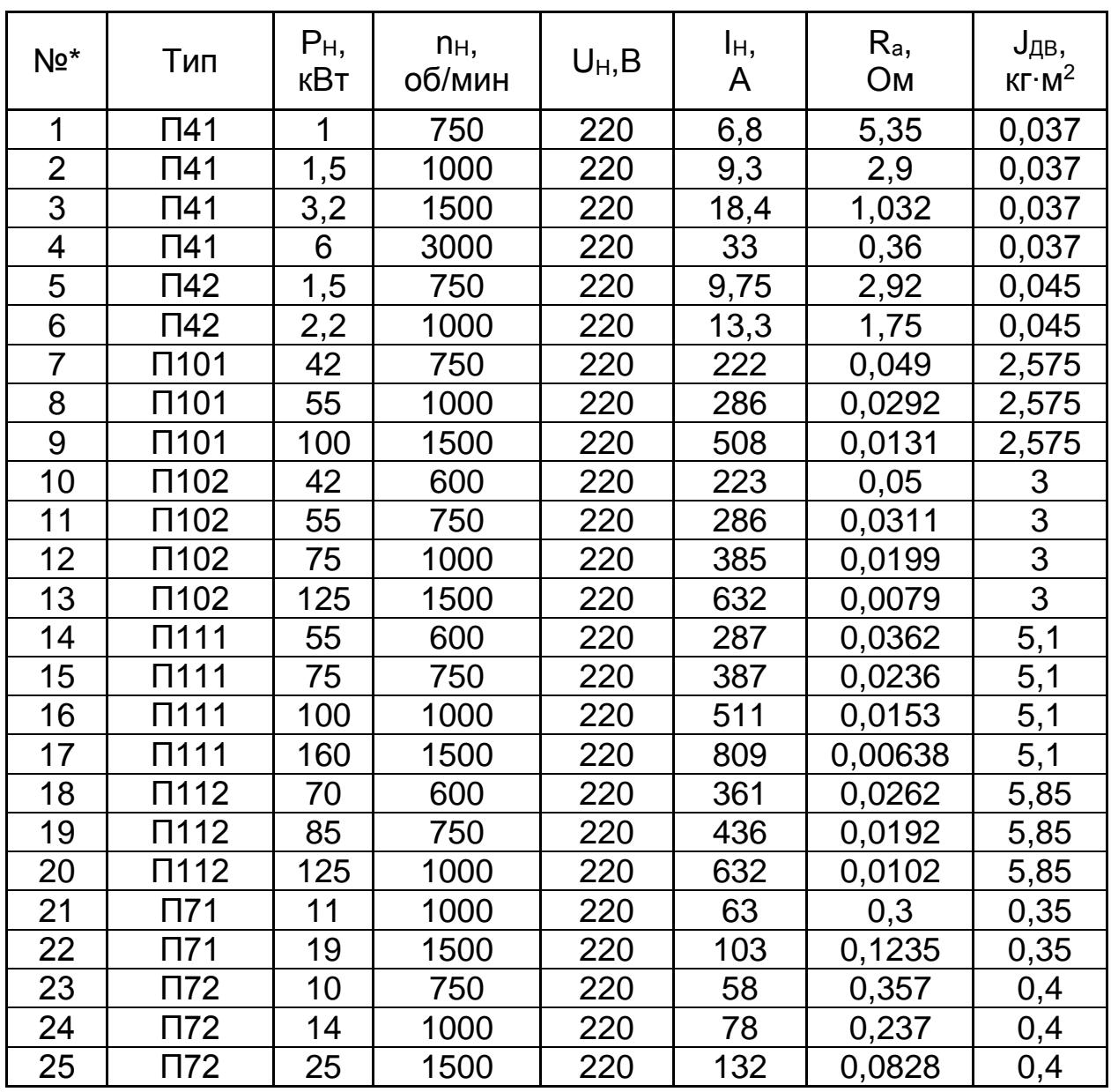

\*Примітка:

При розрахунках САК електропривода прийняти перевантажувальну здатність двигуна  $\lambda = 2$ .

# **А.2. Результати досліджень**

Таблиця 2

Результати досліджень

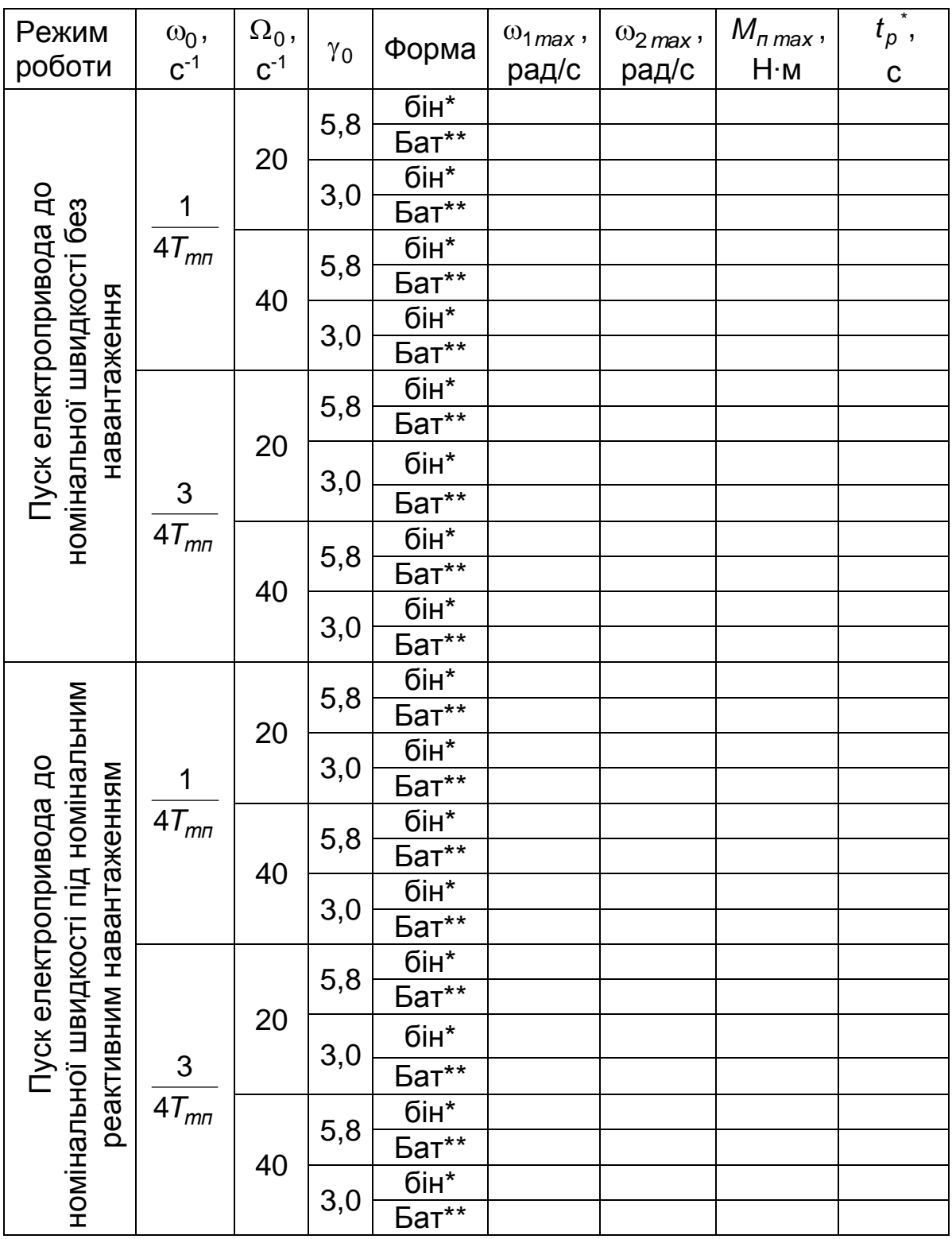

\*Примітки:

Для всіх режимів роботи прийняти <sup>1</sup>*,*<sup>2</sup>.

бін\* – біноміальна форма розподілу характеристичного рівняння.

Бат\*\* – стандартний розподіл за формою Баттерворта.

*p <sup>t</sup>* – час розгону до номінальної швидкості (час першого досягання заданої швидкості).

# **Додаток Б**

## **Розрахунок визначників**

Розрахунок визначника другого порядку:

$$
\begin{vmatrix} a_{11} & a_{12} \\ a_{21} & a_{22} \end{vmatrix} = a_{11}a_{22} - a_{12}a_{21}.
$$

Розрахунок визначника третього порядку:

\n
$$
\begin{vmatrix}\n a_{11} & a_{12} & a_{13} \\
 a_{21} & a_{22} & a_{23} \\
 a_{31} & a_{32} & a_{33}\n \end{vmatrix}\n =\n \begin{vmatrix}\n a_{11} & a_{12} & a_{13} \\
 a_{21} & a_{22} & a_{23} \\
 a_{31} & a_{32} & a_{33}\n \end{vmatrix}\n =\n \begin{vmatrix}\n a_{11} & a_{12} & a_{13} \\
 a_{21} & a_{22} & a_{23} \\
 a_{31} & a_{32} & a_{33}\n \end{vmatrix}\n = a_{11}a_{22}a_{33} + a_{12}a_{23}a_{31} + a_{13}a_{32}a_{33}
$$
\n

 $P$ озрахун<del>о</del> АвуАначы ика<sub>1 У</sub>Аздаедто Аздарддку:а<sub>12</sub>а<sub>21</sub>а<sub>зз</sub>

$$
\begin{vmatrix} a_1 & b_1 & c_1 & d_1 \ a_2 & b_2 & c_2 & d_2 \ a_3 & b_3 & c_3 & d_3 \ a_4 & b_4 & c_4 & d_4 \ \end{vmatrix} = a_1A_1 + b_1B_1 + c_1C_1 + d_1D_1
$$

де A<sub>1</sub>, B<sub>1</sub>, C<sub>1</sub>, D<sub>1</sub> – алгебраїчні доповнення елементів a<sub>1</sub>, b<sub>1</sub>, c<sub>1</sub>, d<sub>1</sub> тобто

$$
A_1 = \begin{vmatrix} b_2 & c_2 & d_2 \\ b_3 & c_3 & d_3 \\ b_4 & c_4 & d_4 \end{vmatrix}, B_1 = - \begin{vmatrix} a_2 & c_2 & d_2 \\ a_3 & c_3 & d_3 \\ a_4 & c_4 & d_4 \end{vmatrix}, C_1 = \begin{vmatrix} a_2 & b_2 & d_2 \\ a_3 & b_3 & d_3 \\ a_4 & b_4 & d_4 \end{vmatrix}, D_1 = \begin{vmatrix} a_2 & b_2 & c_2 \\ a_3 & b_3 & c_3 \\ a_4 & b_4 & c_4 \end{vmatrix}.
$$

**Алгебраїчне доповнення** елемента – це мінор, який взятий зі своїм або протилежним знаком відповідно правилу: я*кщо сума номерів стовпця та строки, на перехресті яких стоїть елемент, є число парне, то мінор береться зі своїм знаком, якщо непарне – із протилежним.*

#### **Перелік літературних джерел**

1. Кузовков Н.Т. Модальное управление и наблюдающие устройства. – М.: Машиностроение, 1976. – 184 с.

- 2. Теорія електропривода: Підручник / М.Г. Попович, М.Г. Борисик, В.А. Гаврилюк та ін. – К.: Вищ. Шк., 1993. – 494 с.
- 3. Башарин А.В., Новиков В.А., Соколовский Г.Г. Управление электроприводами: Учебное пособие для вузов. – Л.: Энергоиздат, 1982. – 392 с.
- 4. Борцов Ю.А., Соколовский Г.Г. Тиристорные системы электропривода с упругими связями. – Л.: Энергия, 1979. – 160 с.
- 5. Дослідження систем електропривода методами математичного моделювання: Навч. посібник / С.М. Довгань. – Дніпропетровськ: НГА України, 2001. – 137 с.

# **Зміст** стор. І. Лекційний модуль………………………………………………………..3

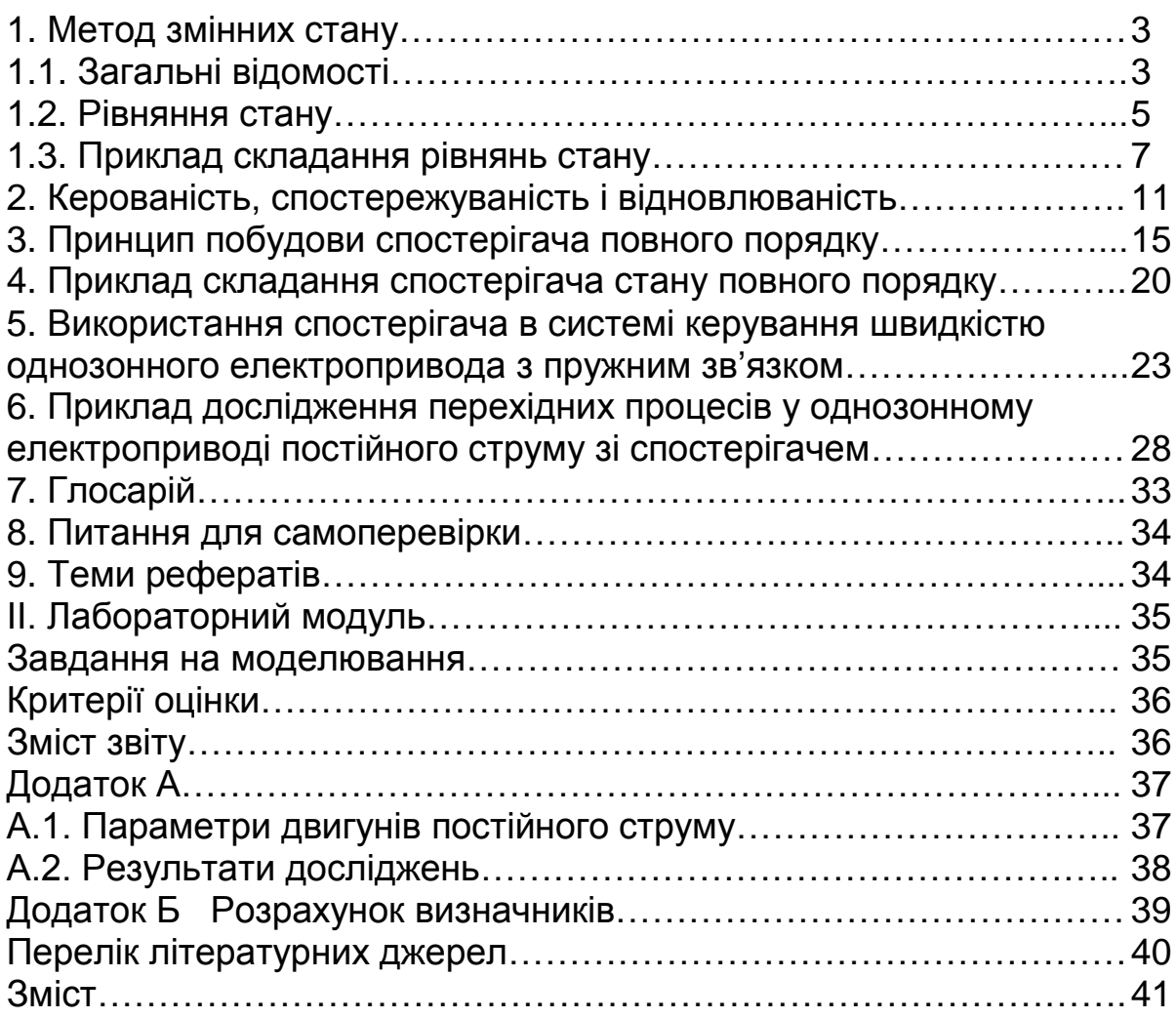

# Упорядники:

Довгань Сергій Михайлович Азюковський Олександр Олександрович Самойленко Андрій Анатолійович

#### **МАТЕРІАЛИ МЕТОДИЧНОГО ЗАБЕЗПЕЧЕННЯ дисципліни «Спеціальні питання систем керування електроприводами»**

## **Модуль №2**

для студентів спеціальності 7.092203 «Електромеханічні системи автоматизації та електропривод»

За редакцією авторів

Підписано до друку Формат 30х42/4 Папір Pollux. Ризографія. Умовн. Друк. арк. Обліково-видавн. арк. Тираж 50 прим. Зам. № Ціна договірна

> Підготовлено до друку та видруковано у Національному гірничому університеті

49027, м. Дніпропетровськ-27, просп. К. Маркса, 19